# OPIS PRZEDMIOTU ZAMÓWIENIA – ZMIENIONY III

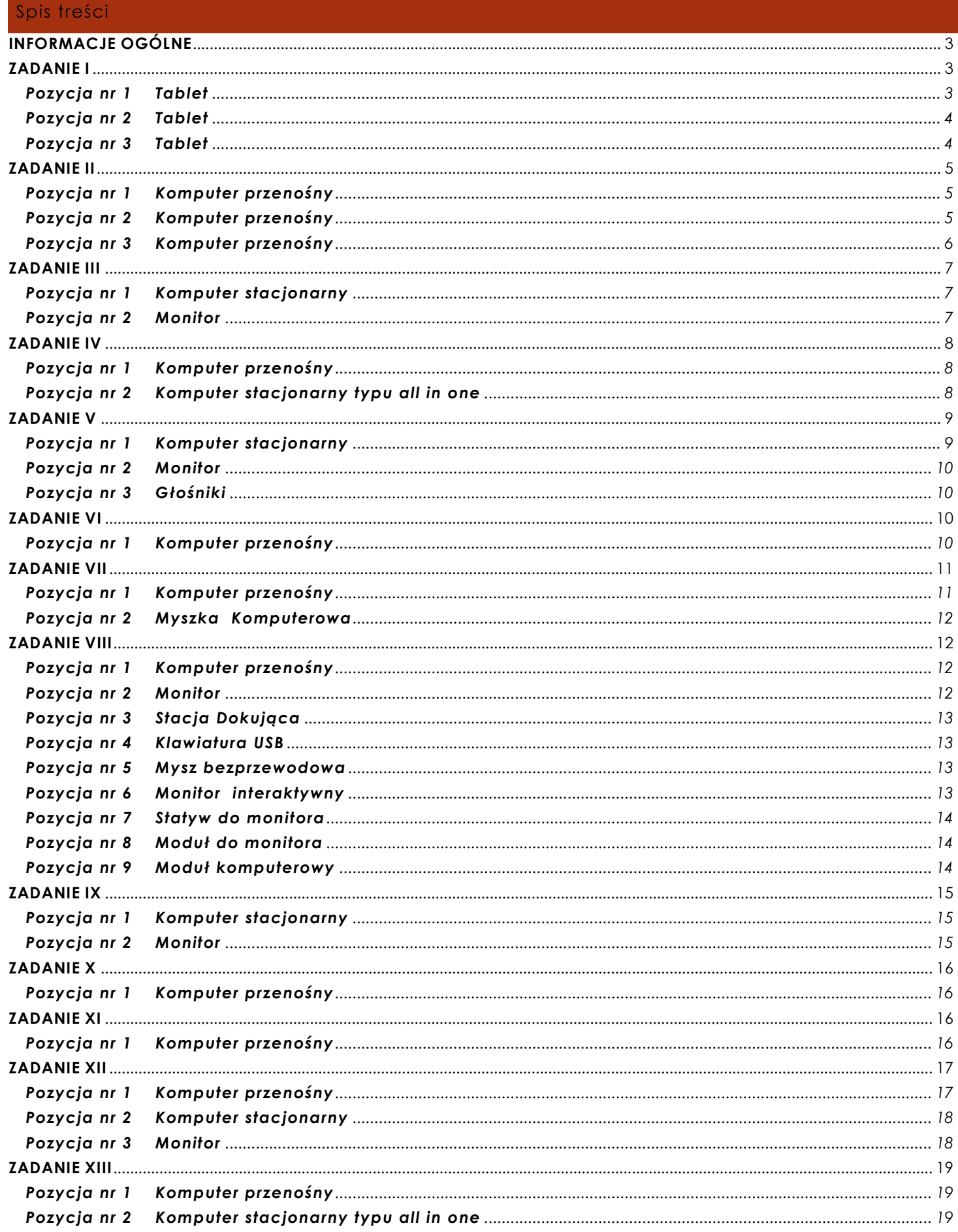

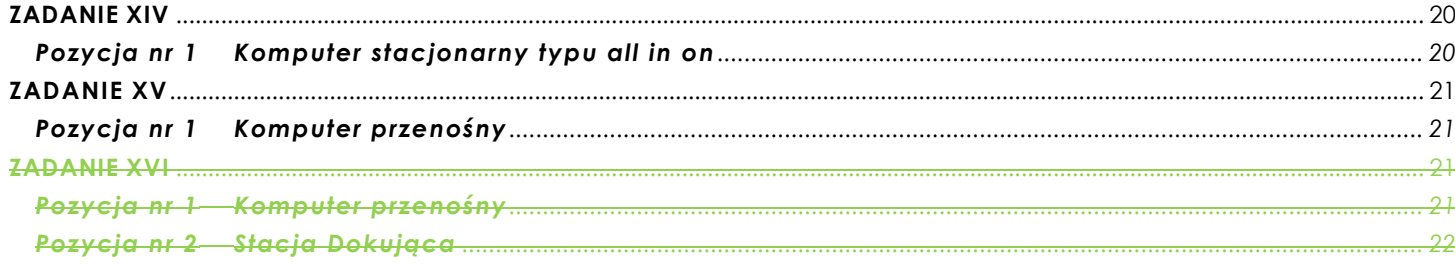

#### <span id="page-2-0"></span>**INFORMACJE OGÓLNE**

*UWAGA!!! Poniższe wymagania w zakresie wsparcia technicznego i gwarancji dotyczą wszystkich urządzeń oferowanych przez Wykonawcę.* 

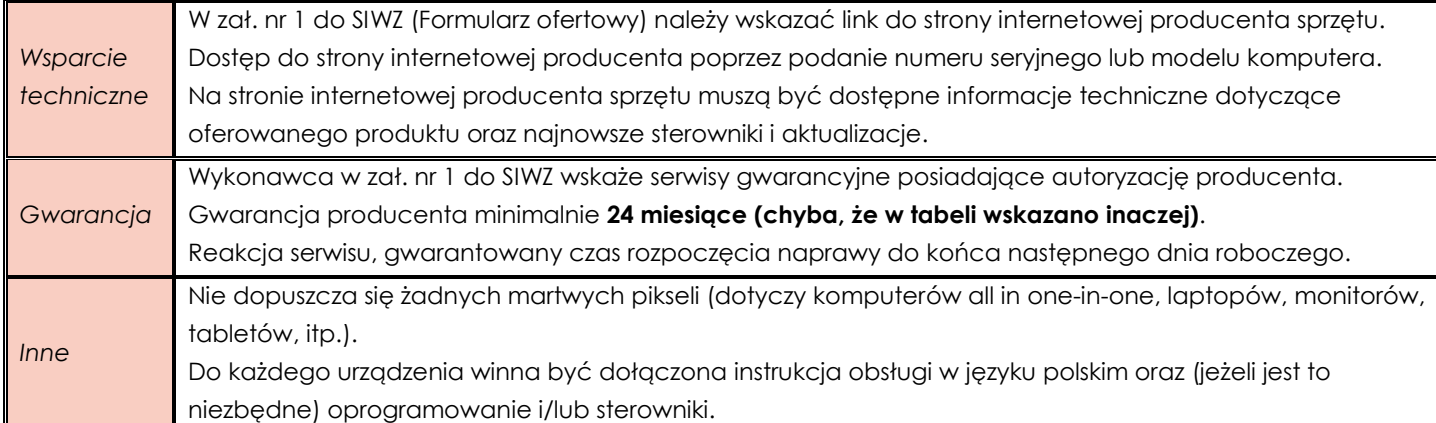

#### <span id="page-2-1"></span>**ZADANIE I**

#### <span id="page-2-2"></span>**Pozycja nr 1 Tablet**

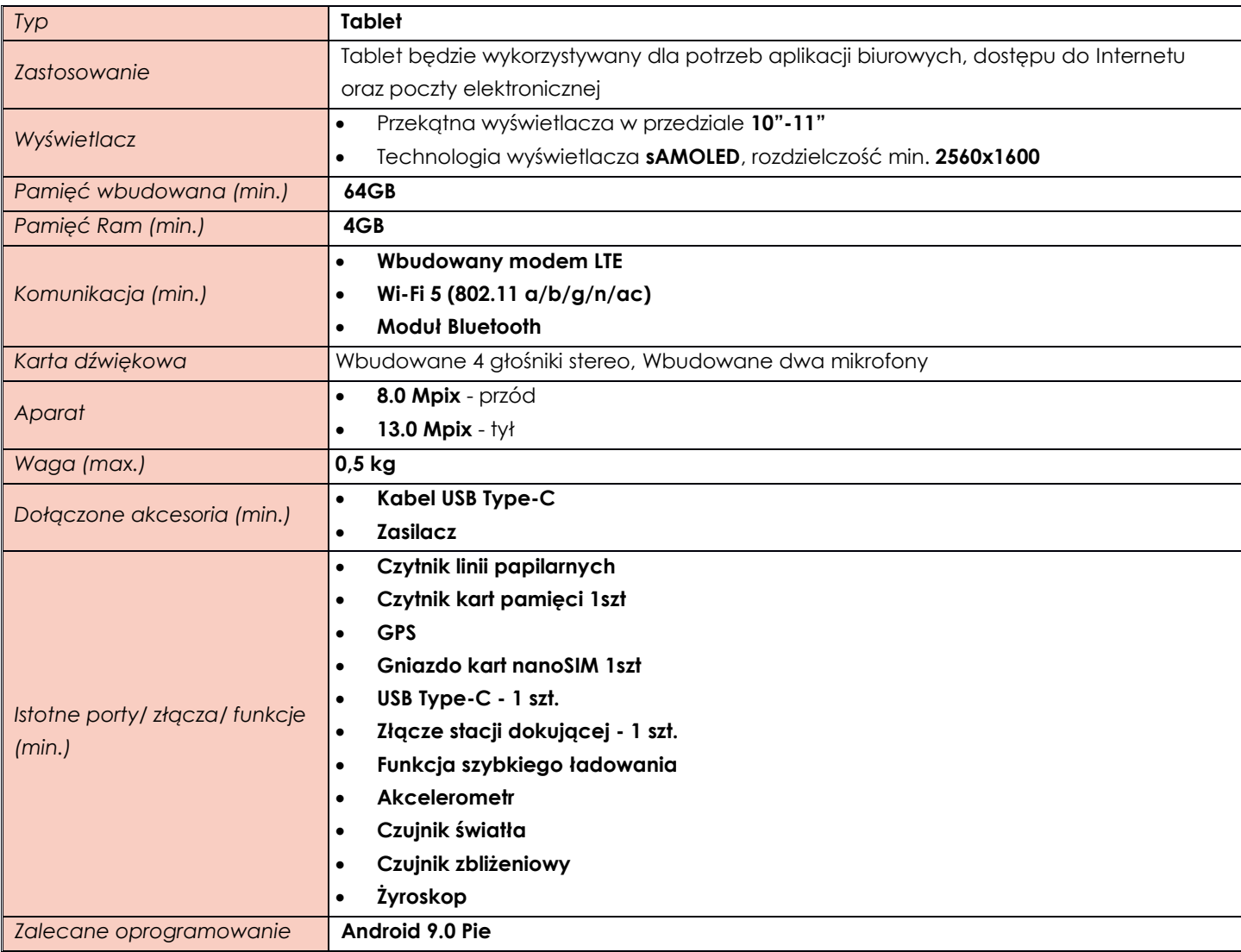

<span id="page-3-0"></span>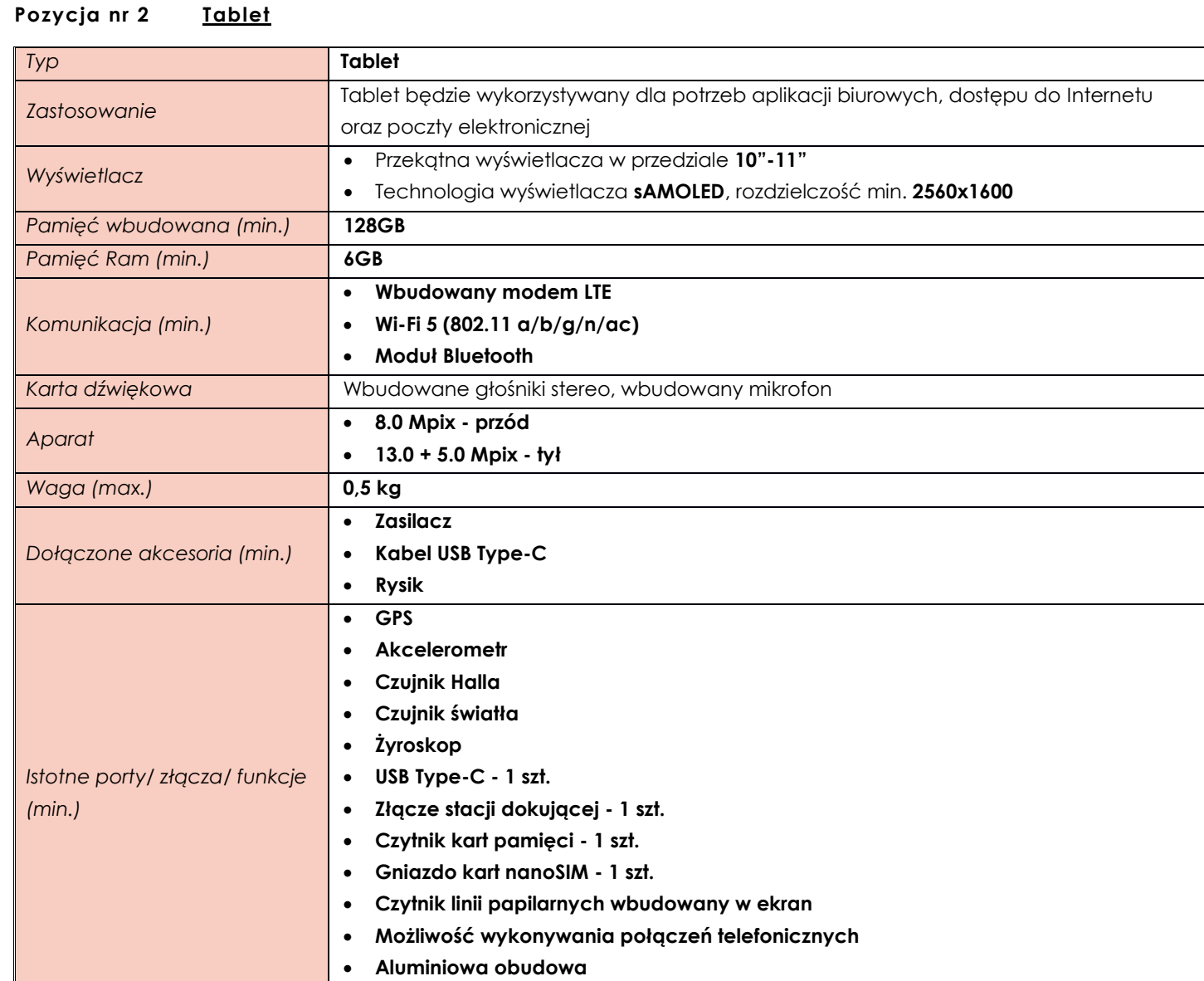

## <span id="page-3-1"></span>**Pozycja nr 3 Tablet**

*Zalecane oprogramowanie* **Android 9.0 Pie**

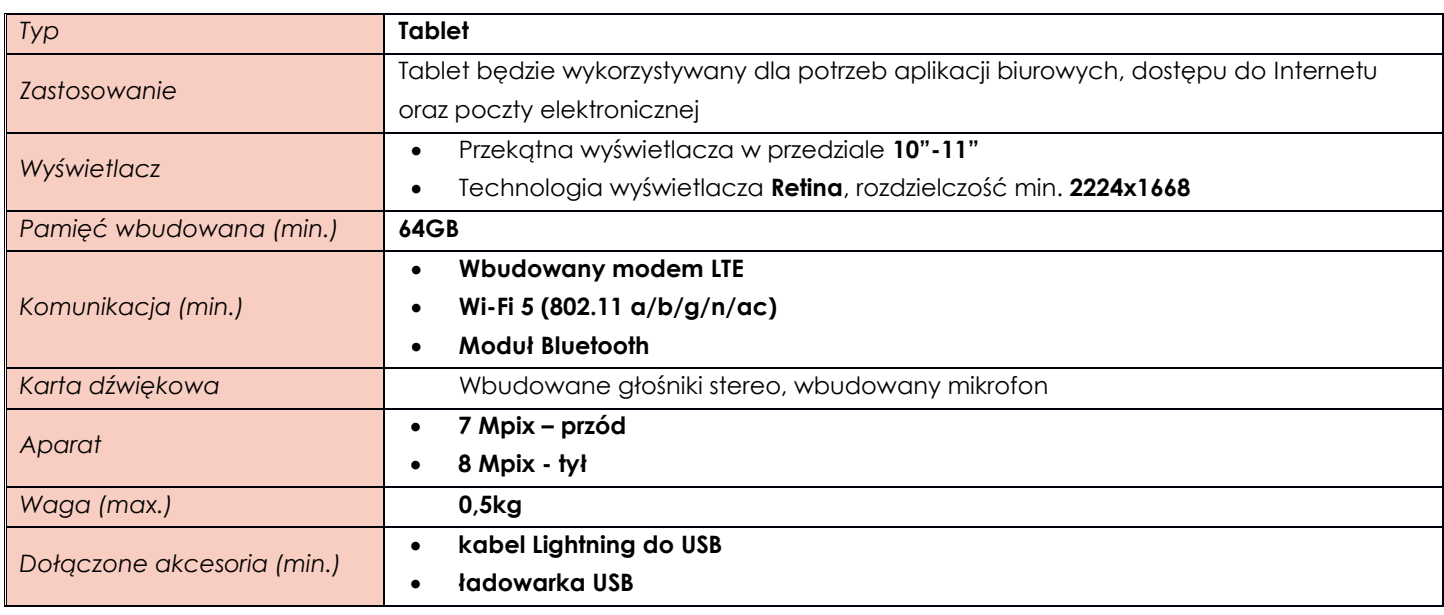

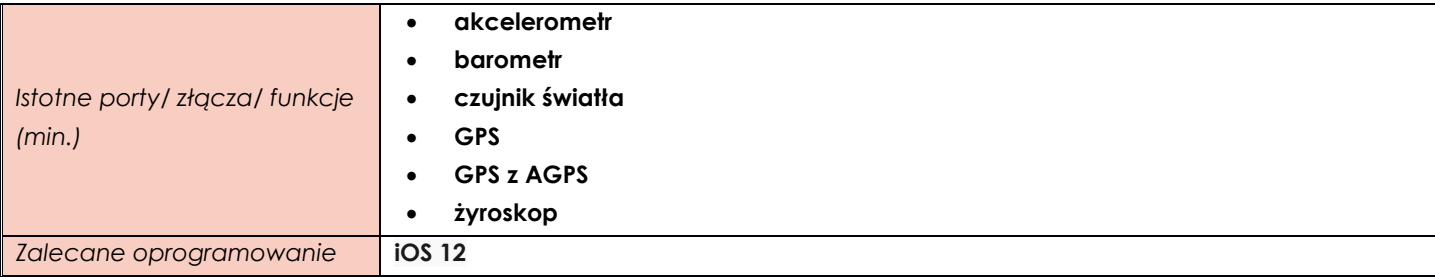

#### <span id="page-4-0"></span>**ZADANIE II**

<span id="page-4-1"></span>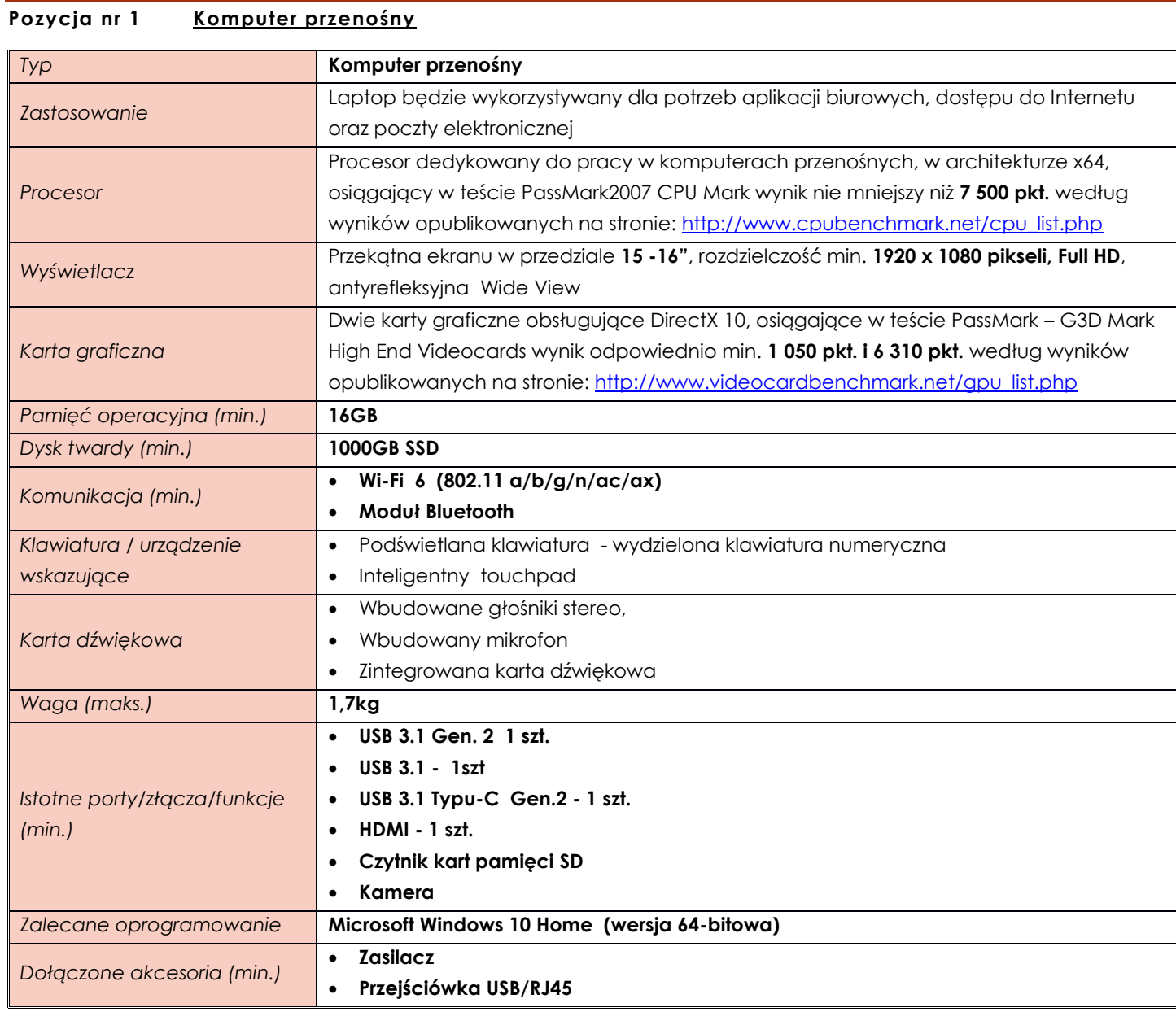

# <span id="page-4-2"></span>**Pozycja nr 2 Komputer przenośny**

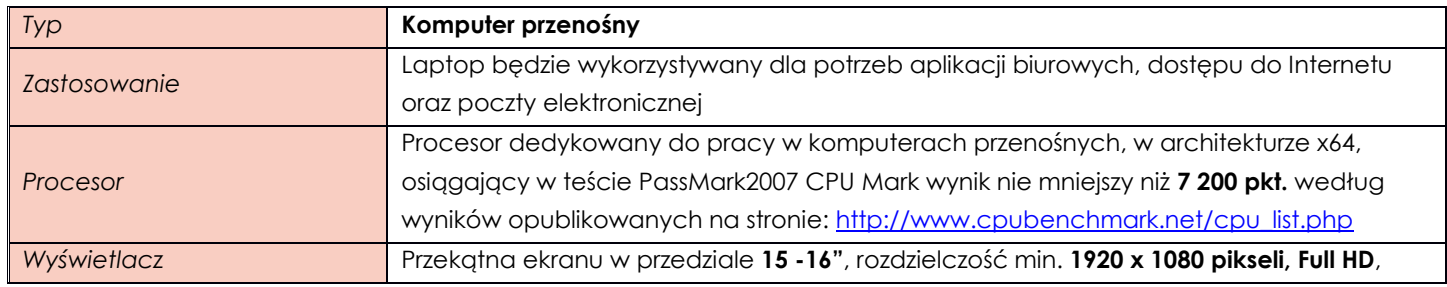

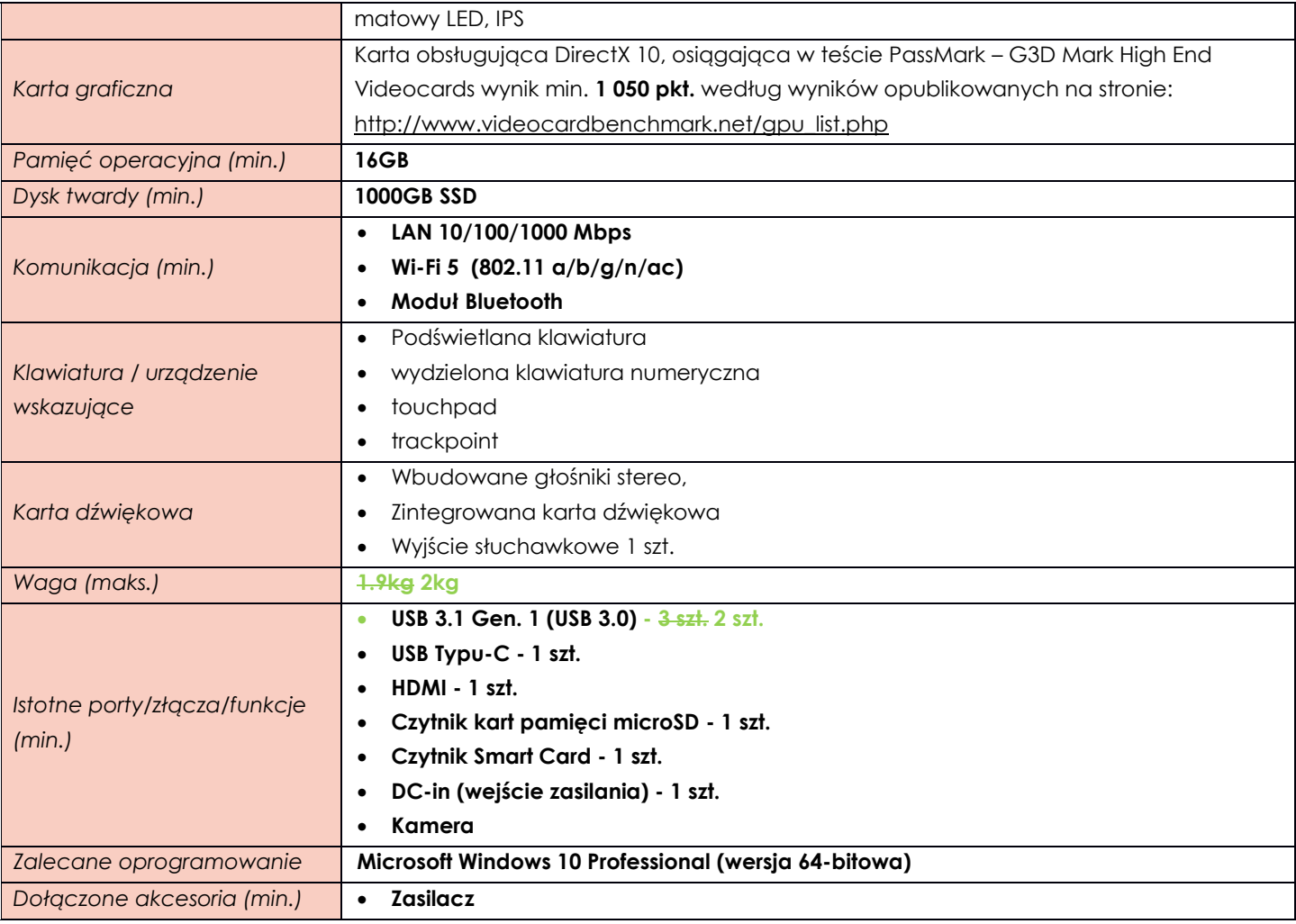

# <span id="page-5-0"></span>**Pozycja nr 3 Komputer przenośny**

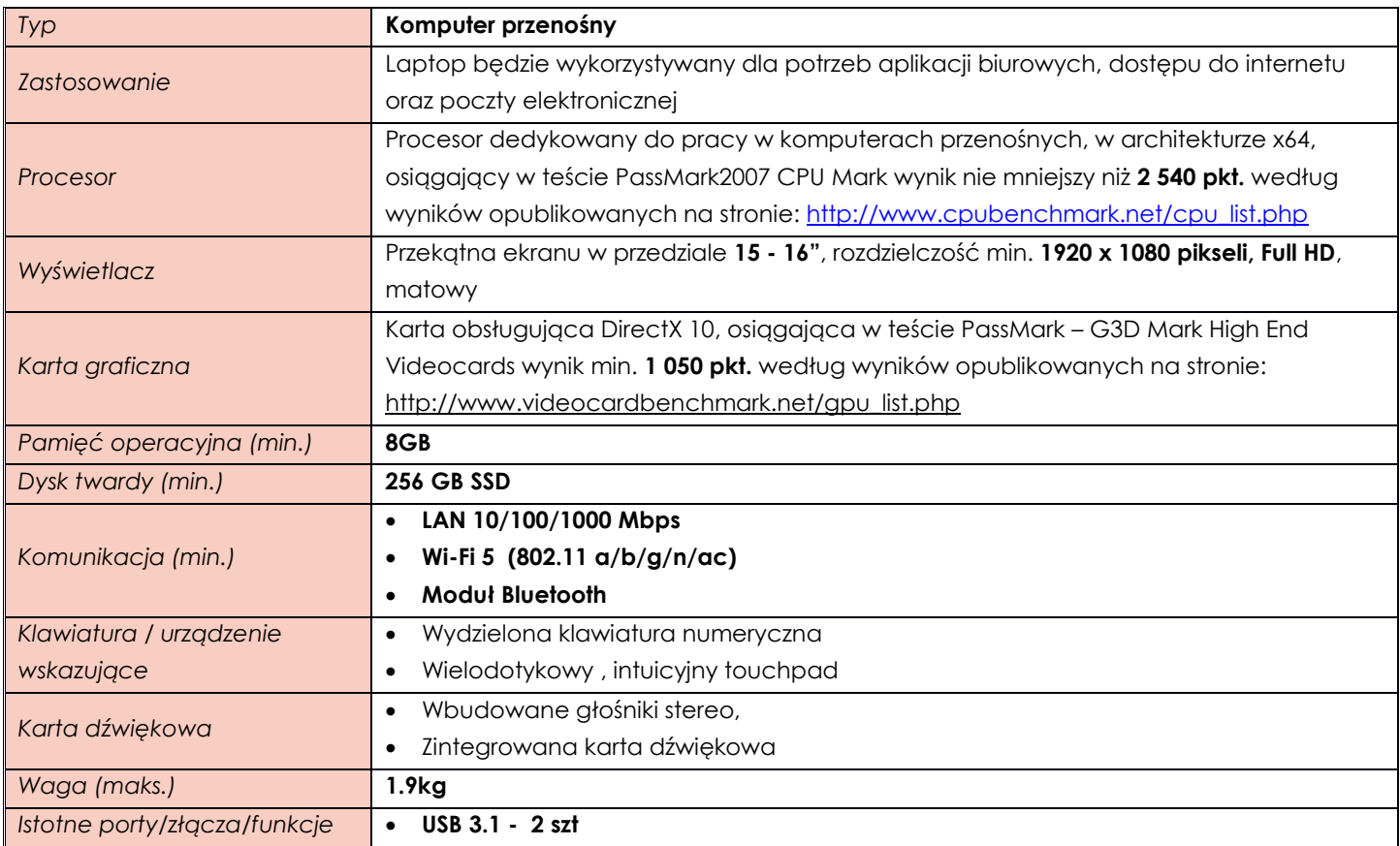

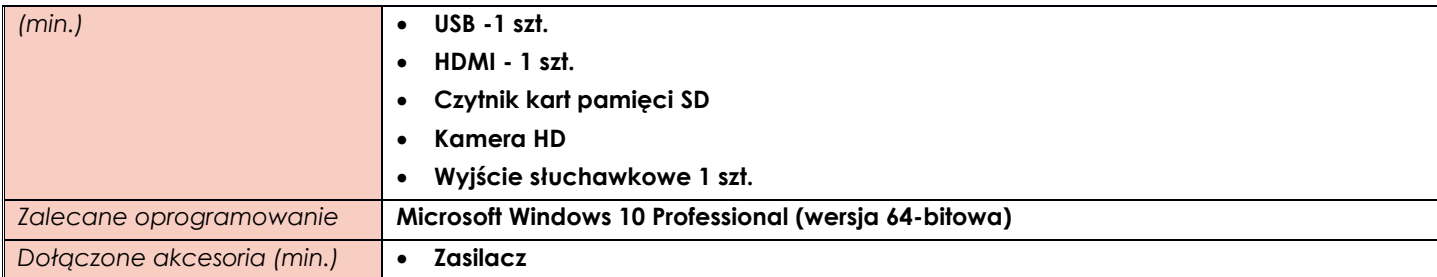

#### <span id="page-6-0"></span>**ZADANIE III**

## <span id="page-6-1"></span>**Pozycja nr 1 Komputer stacjonarny**

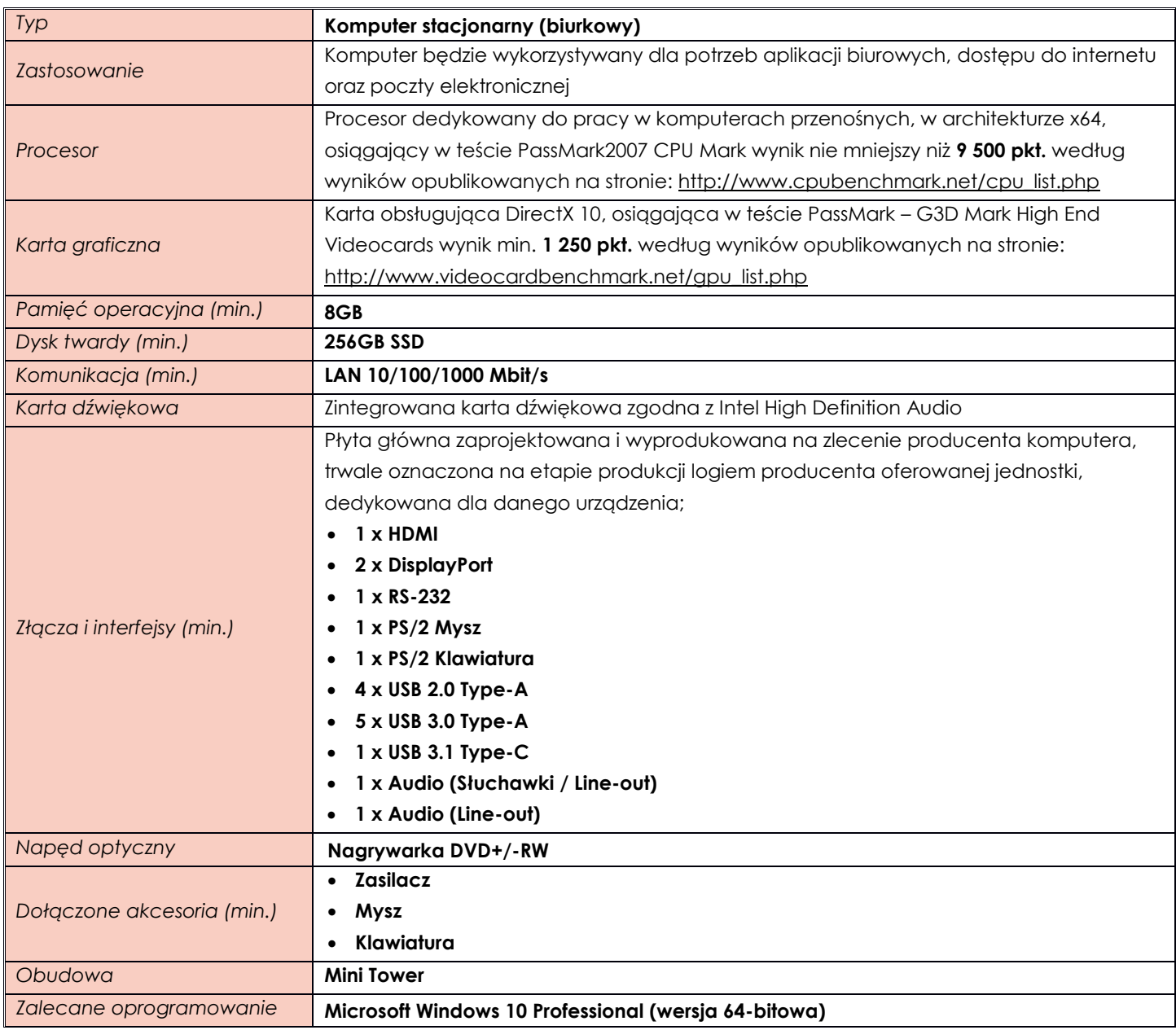

# <span id="page-6-2"></span>**Pozycja nr 2 Monitor**

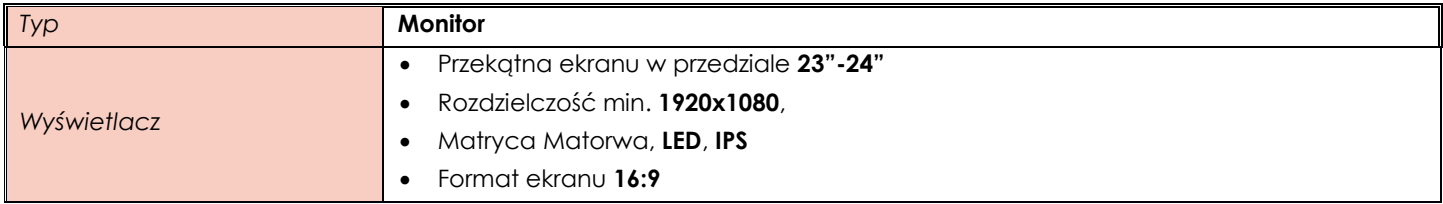

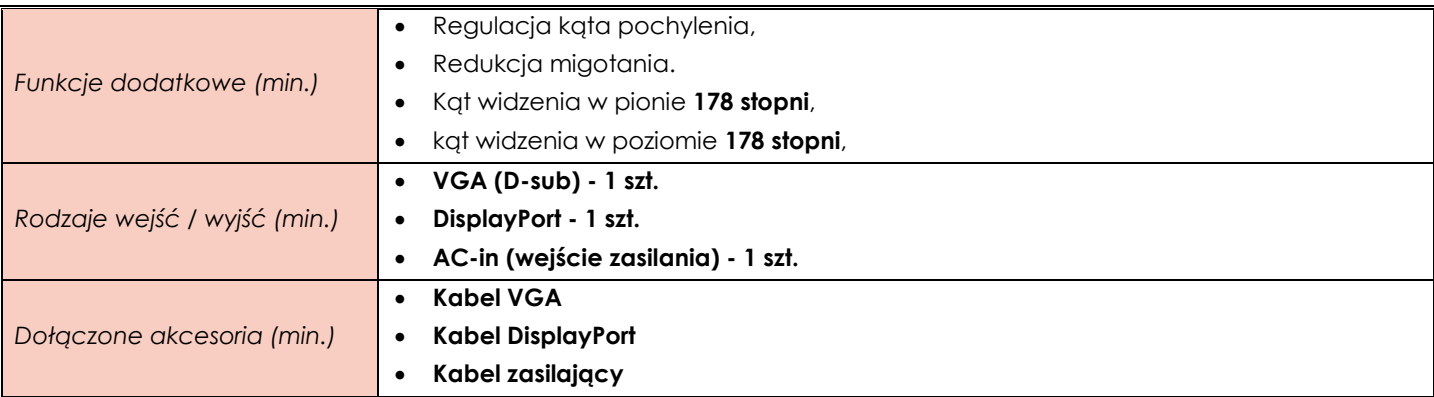

### <span id="page-7-0"></span>**ZADANIE IV**

<span id="page-7-1"></span>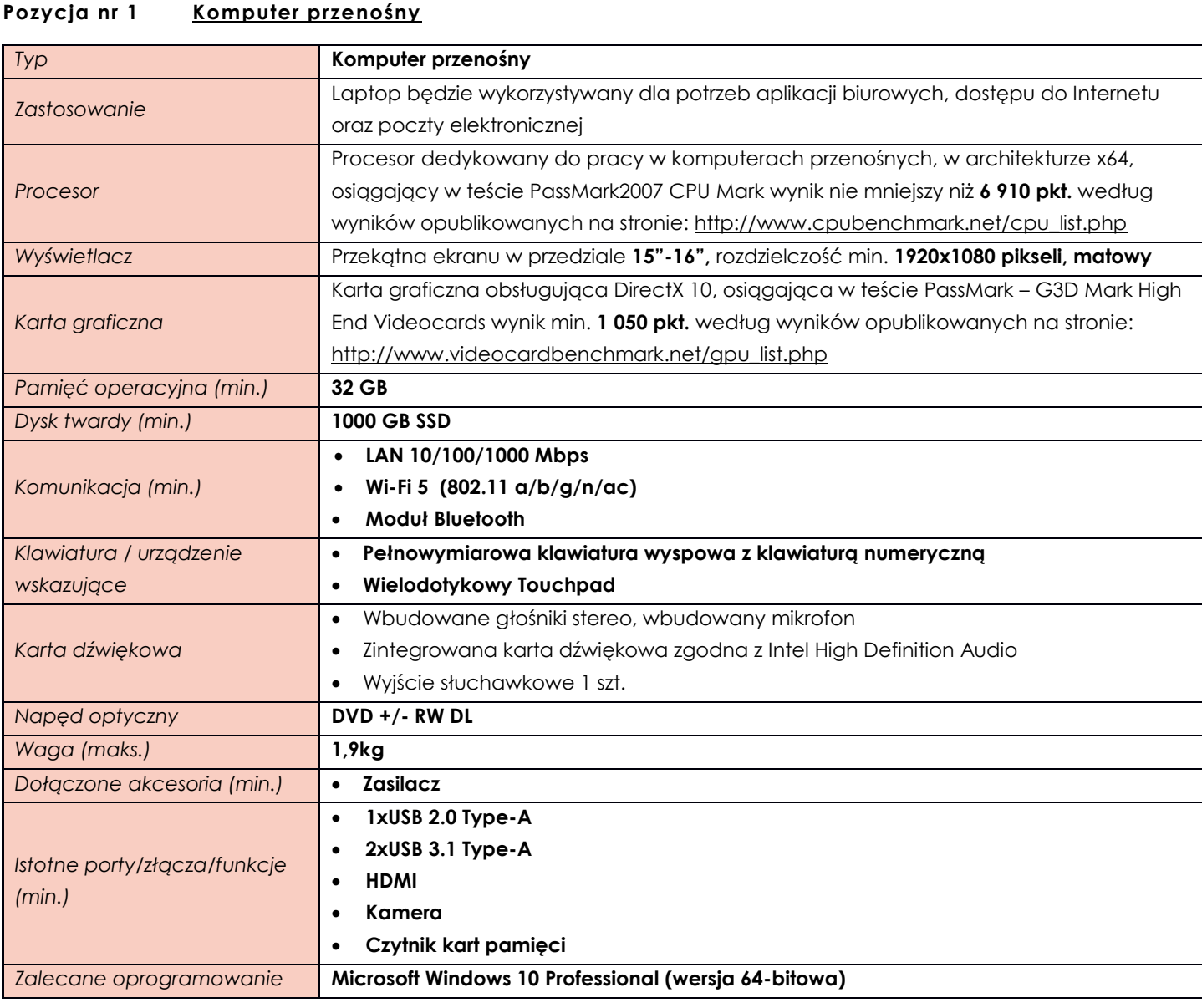

# <span id="page-7-2"></span>**Pozycja nr 2 Komputer stacjonarny typu all in one**

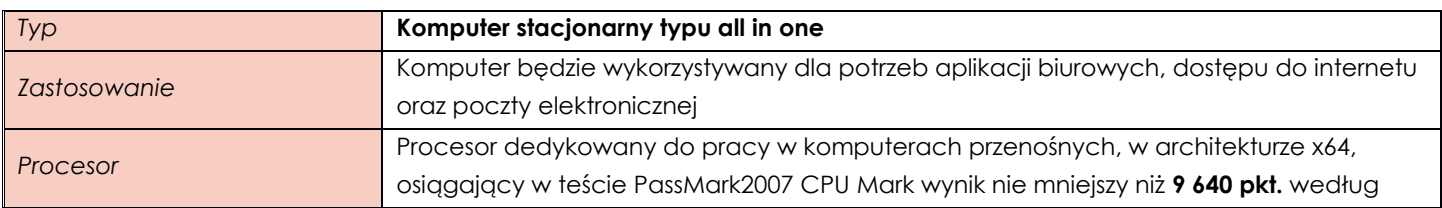

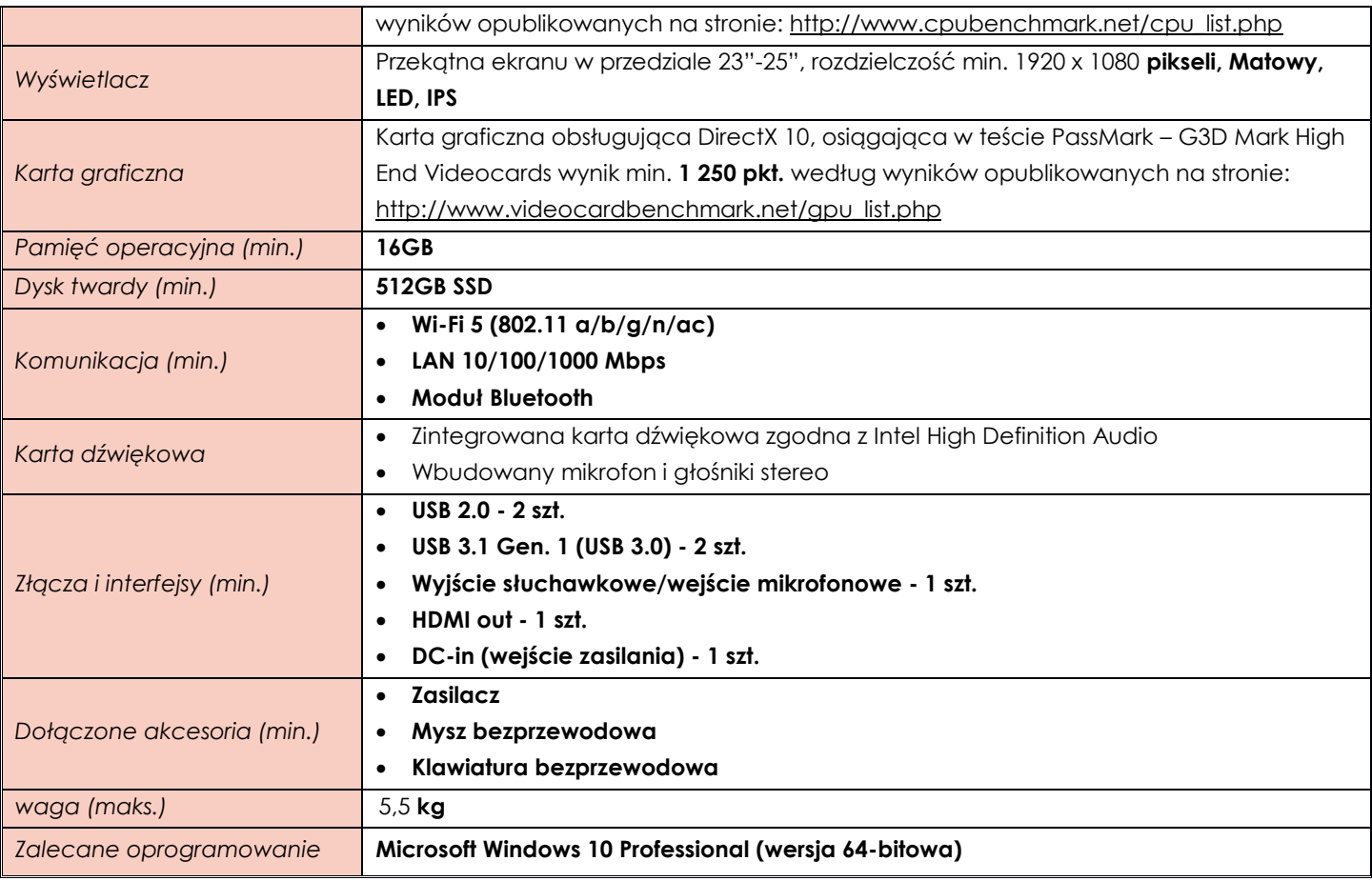

#### <span id="page-8-0"></span>**ZADANIE V**

 $\mathbb{I}$ 

<span id="page-8-1"></span>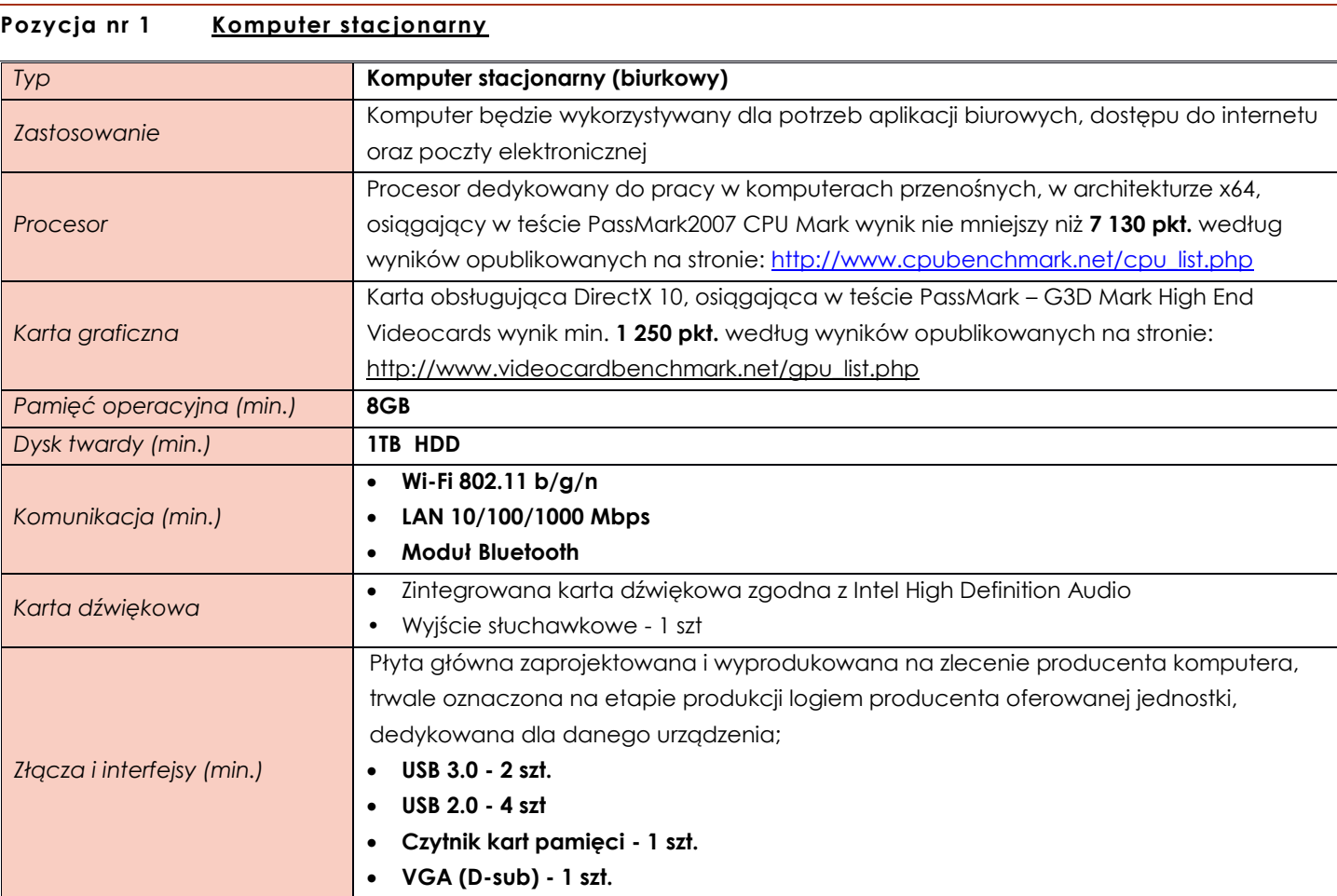

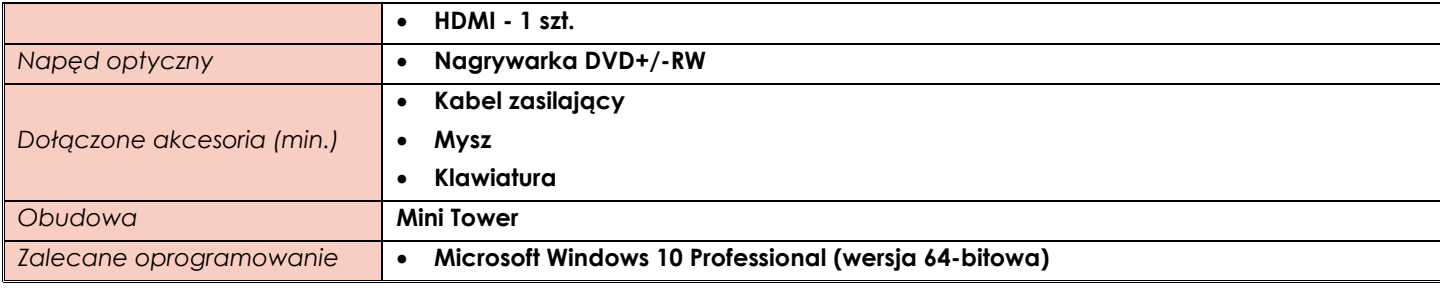

#### <span id="page-9-0"></span>**Pozycja nr 2 Monitor**

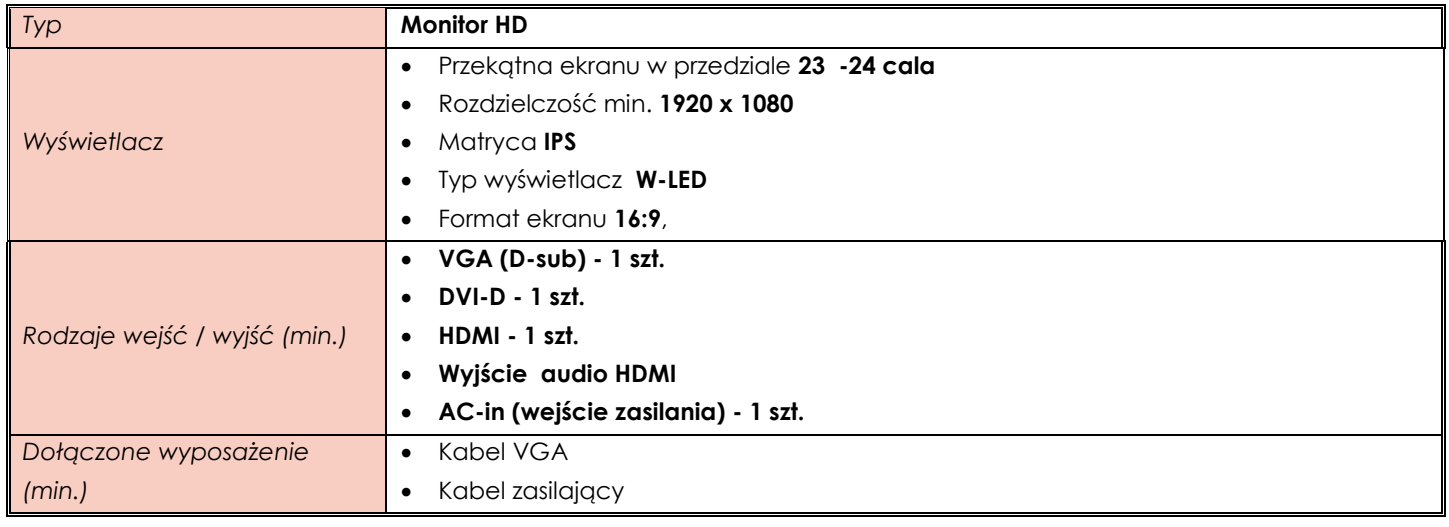

## <span id="page-9-1"></span>**Pozycja nr 3 Głośniki**

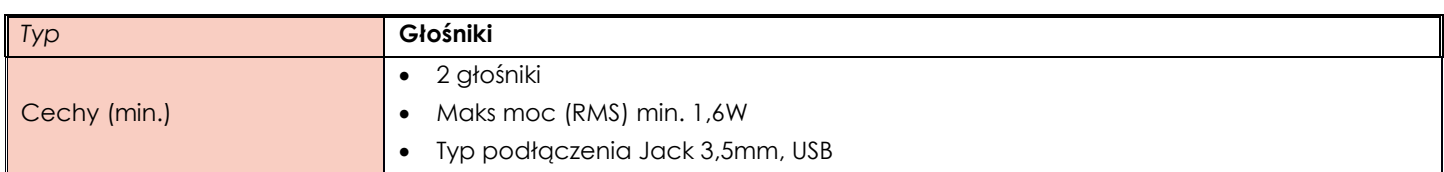

## <span id="page-9-2"></span>**ZADANIE VI**

## <span id="page-9-3"></span>**Pozycja nr 1 Komputer przenośny**

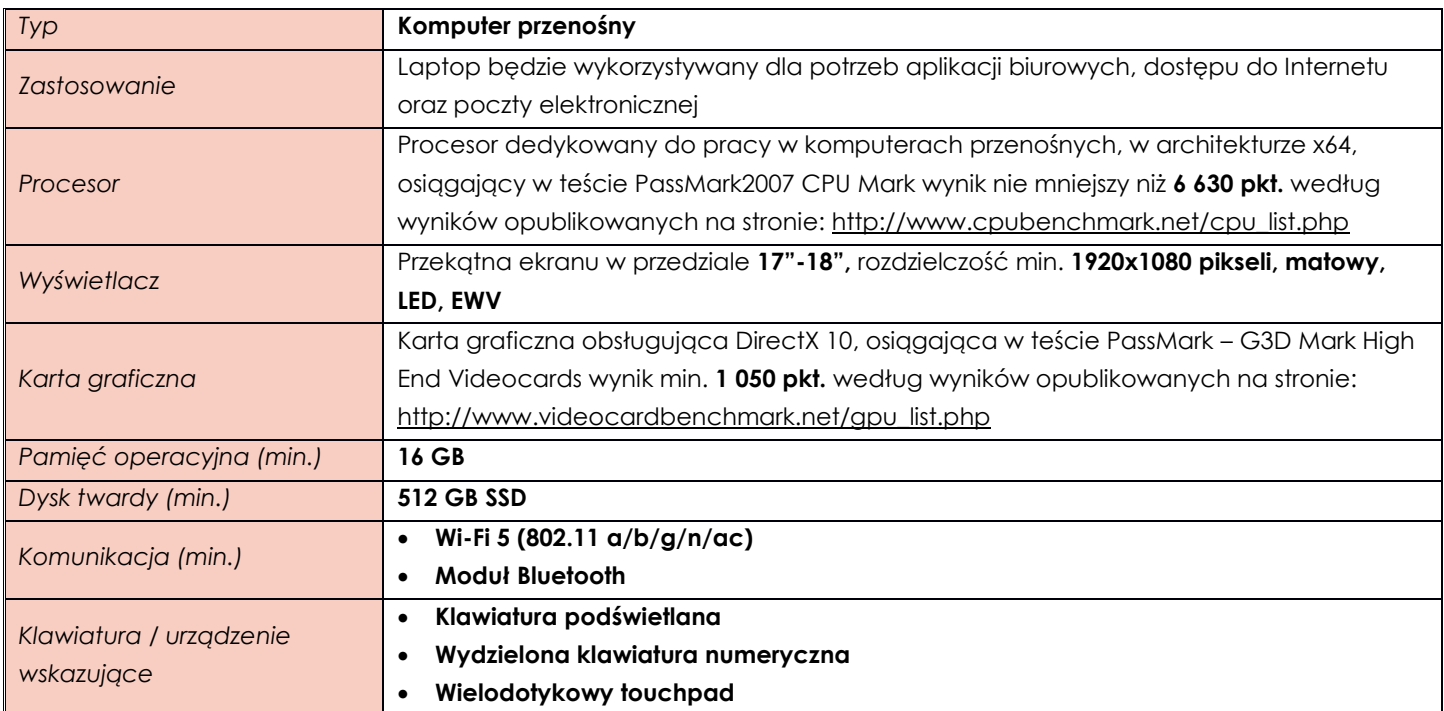

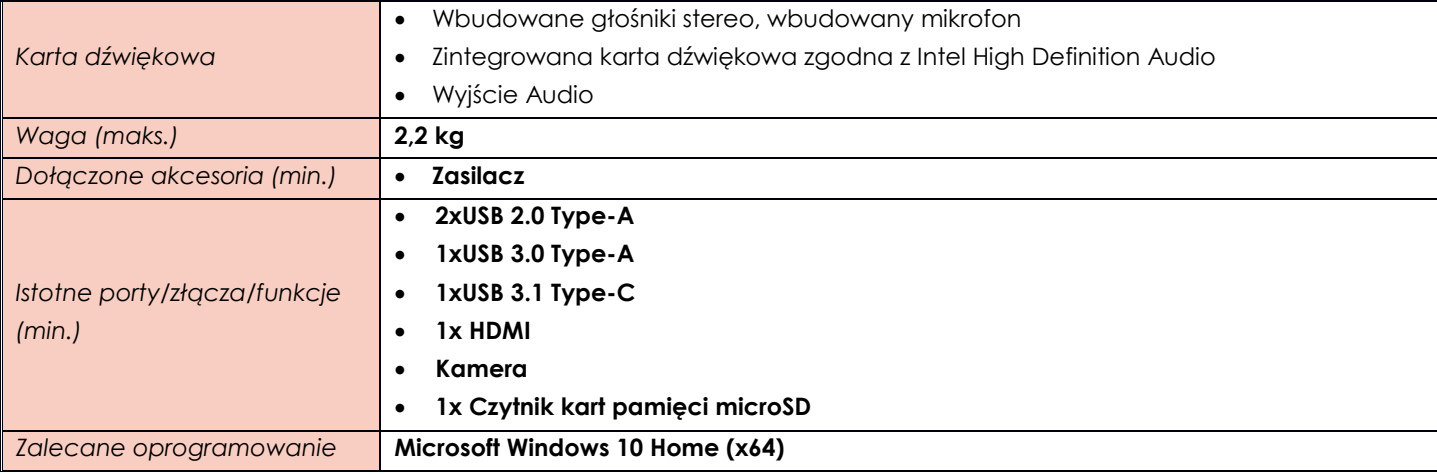

#### <span id="page-10-0"></span>**ZADANIE VII**

<span id="page-10-1"></span>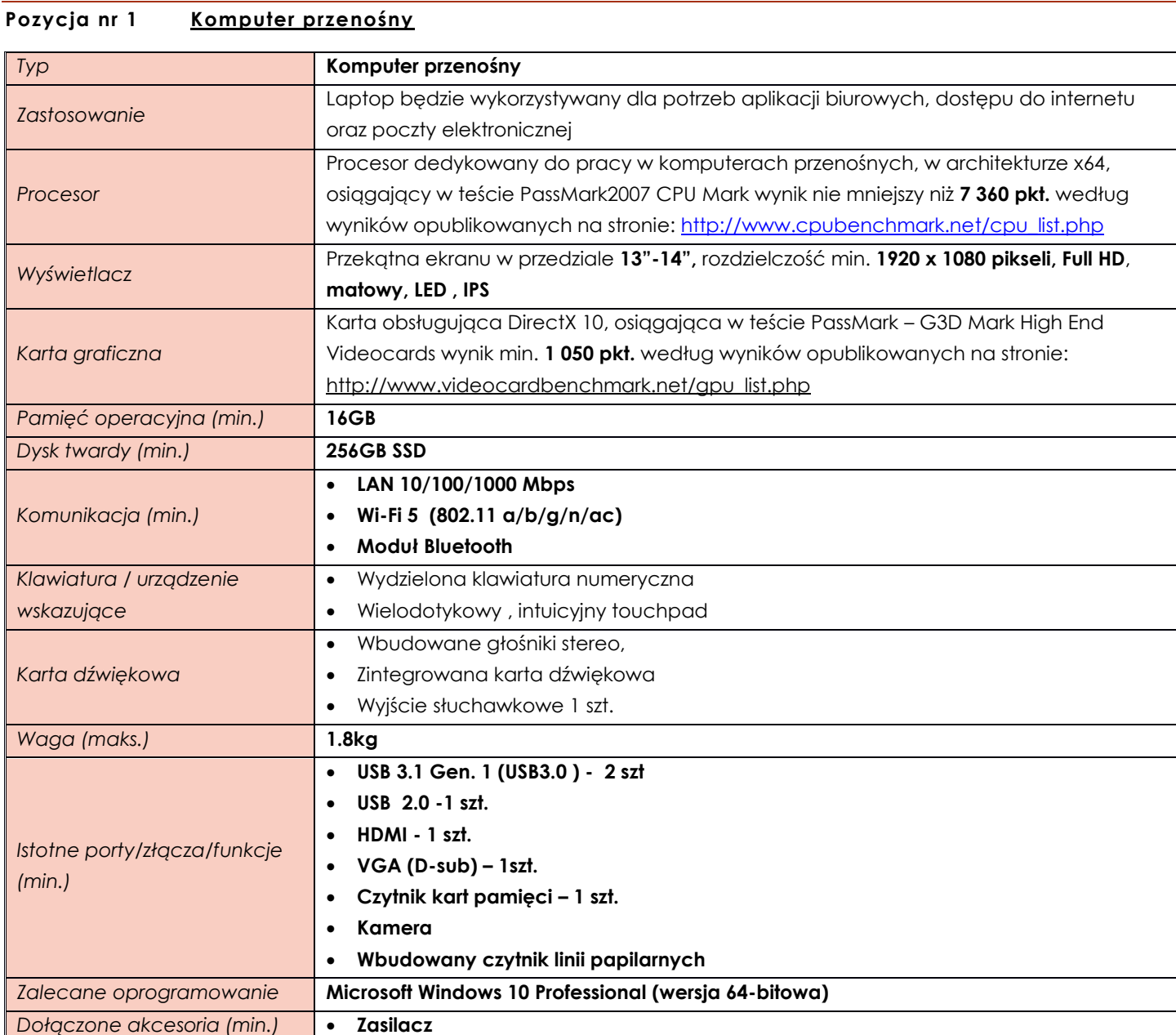

## <span id="page-11-0"></span>**Pozycja nr 2 Myszka Komputerowa**

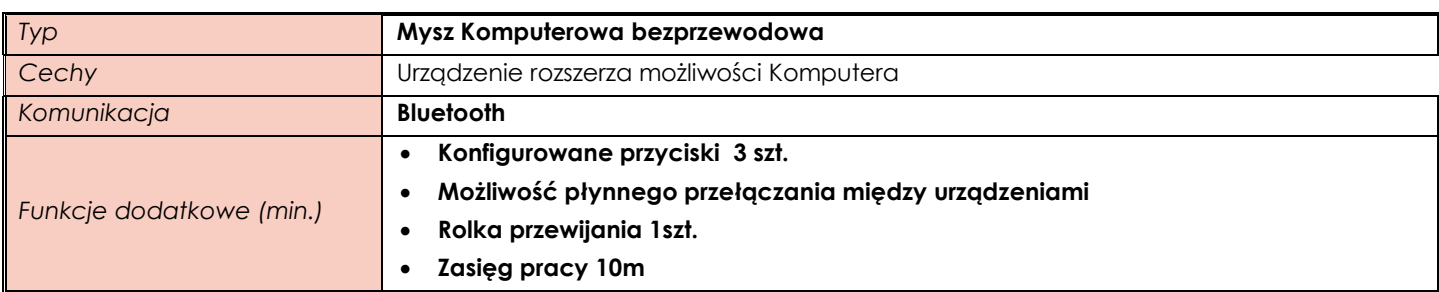

## <span id="page-11-1"></span>**ZADANIE VIII**

#### <span id="page-11-2"></span>**Pozycja nr 1 Komputer przenośny**

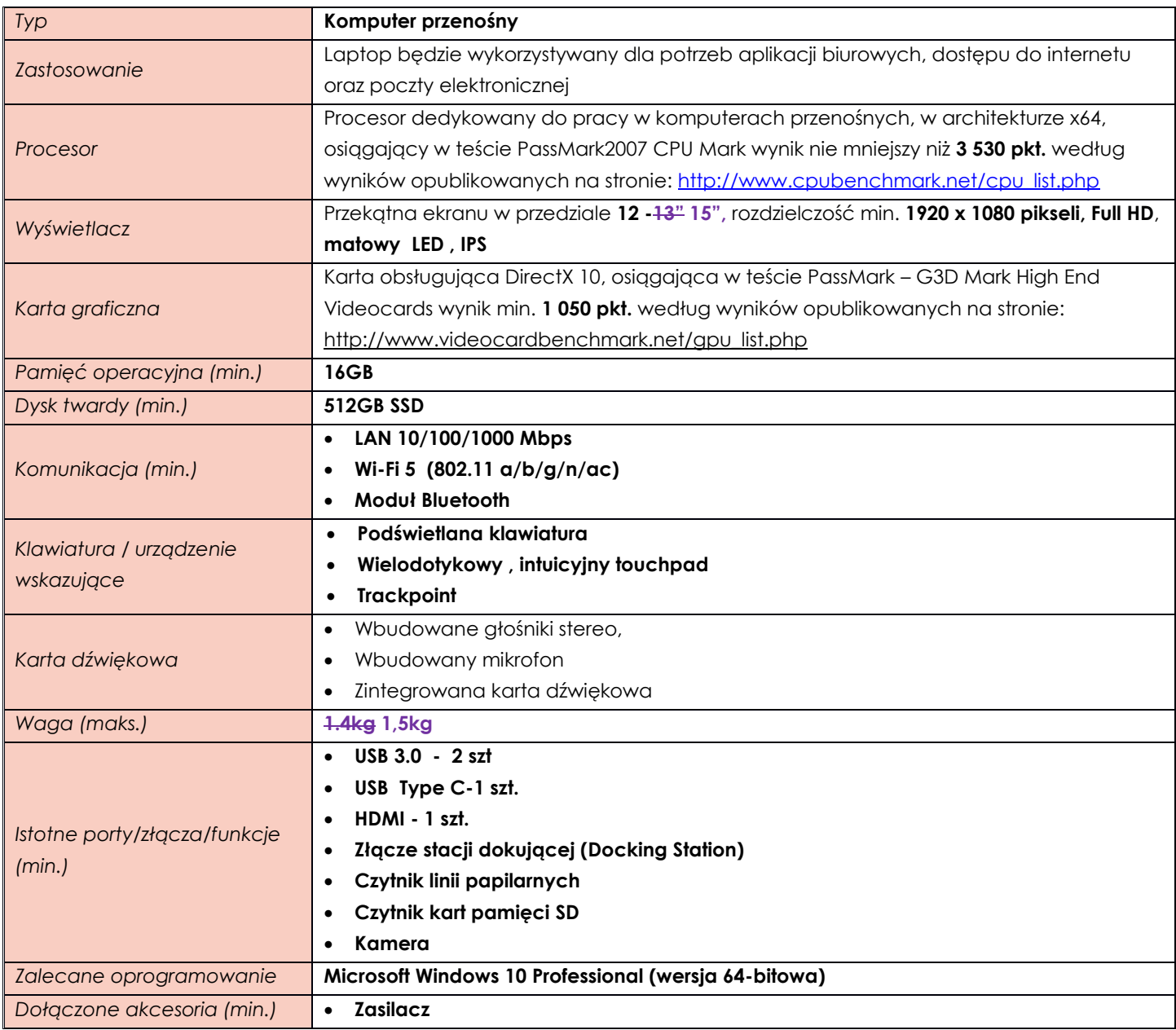

# <span id="page-11-3"></span>**Pozycja nr 2 Monitor**

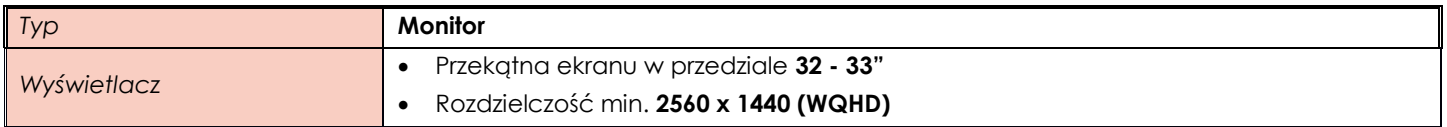

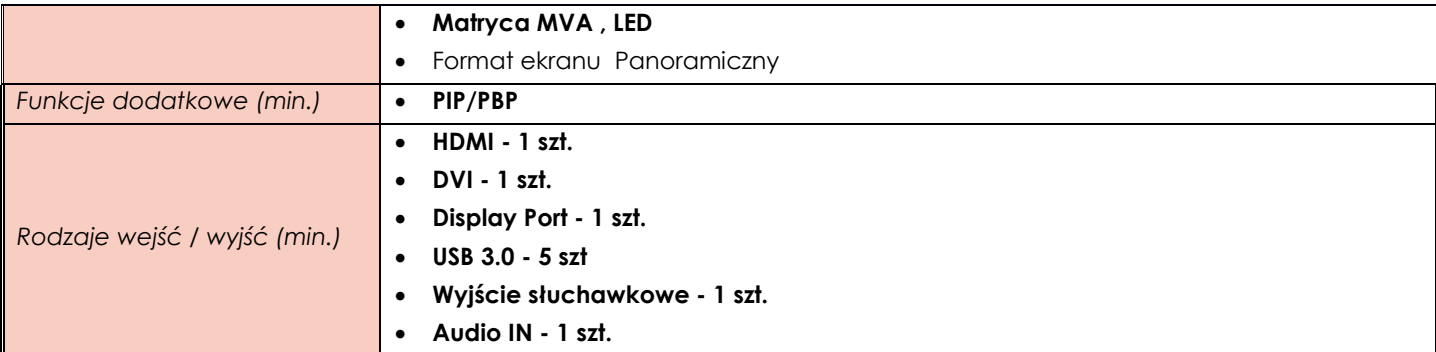

#### <span id="page-12-0"></span>**Pozycja nr 3 Stacja Dokująca**

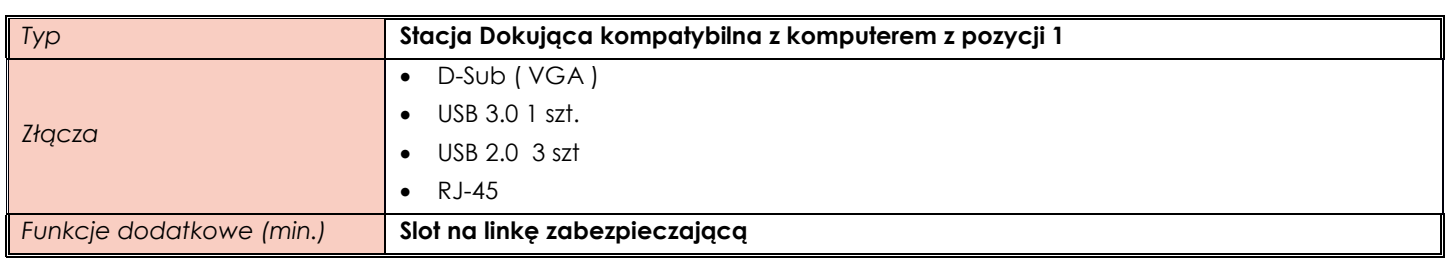

## <span id="page-12-1"></span>**Pozycja nr 4 Klawiatura USB**

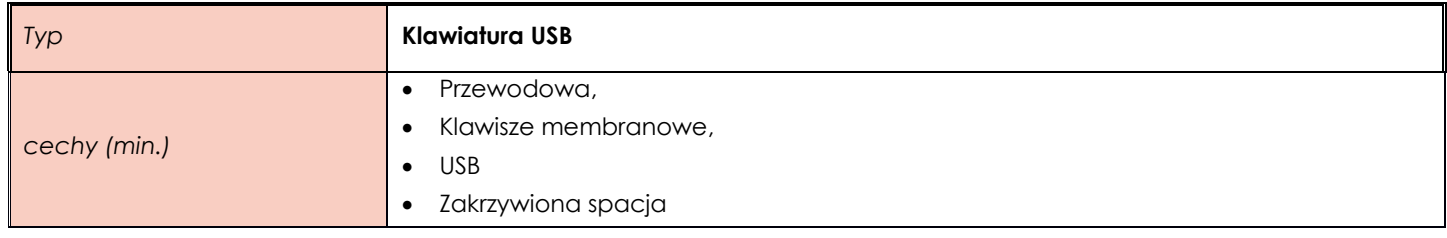

#### <span id="page-12-2"></span>**Pozycja nr 5 Mysz bezprzewodowa**

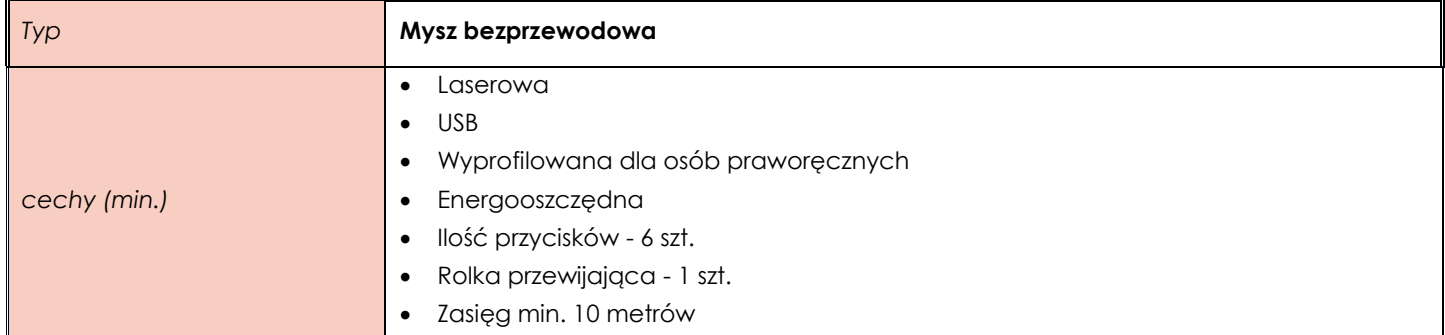

## <span id="page-12-3"></span>**Pozycja nr 6 Monitor interaktywny**

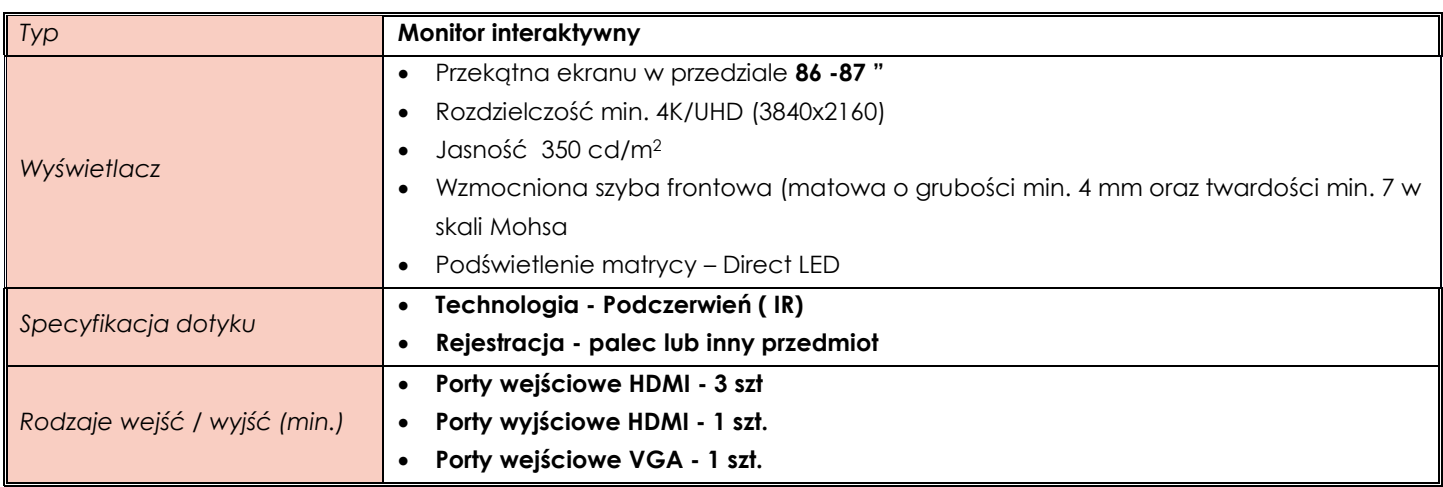

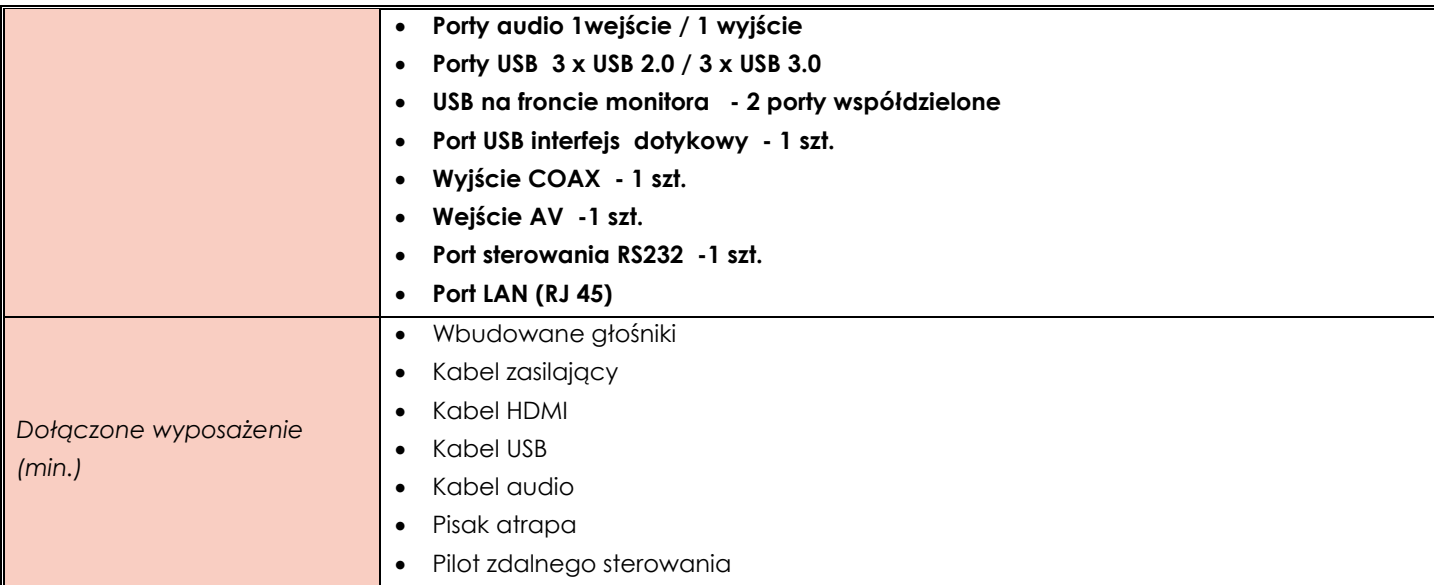

# <span id="page-13-0"></span>**Pozycja nr 7 Statyw do monitora**

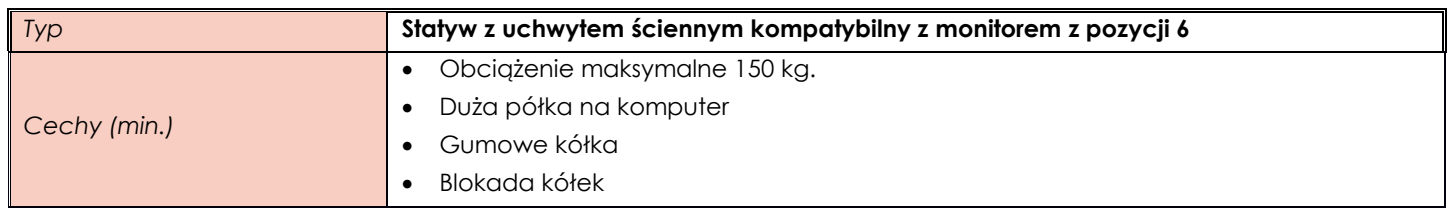

# <span id="page-13-1"></span>**Pozycja nr 8 Moduł do monitora**

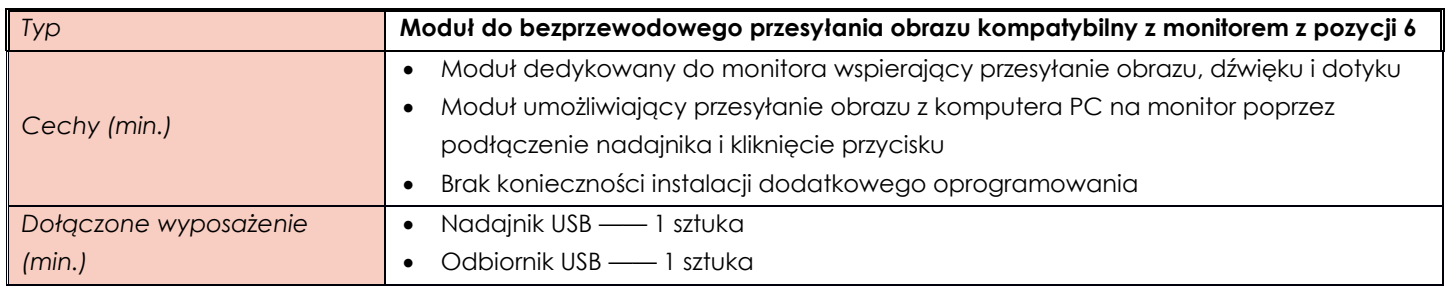

## <span id="page-13-2"></span>**Pozycja nr 9 Moduł komputerowy**

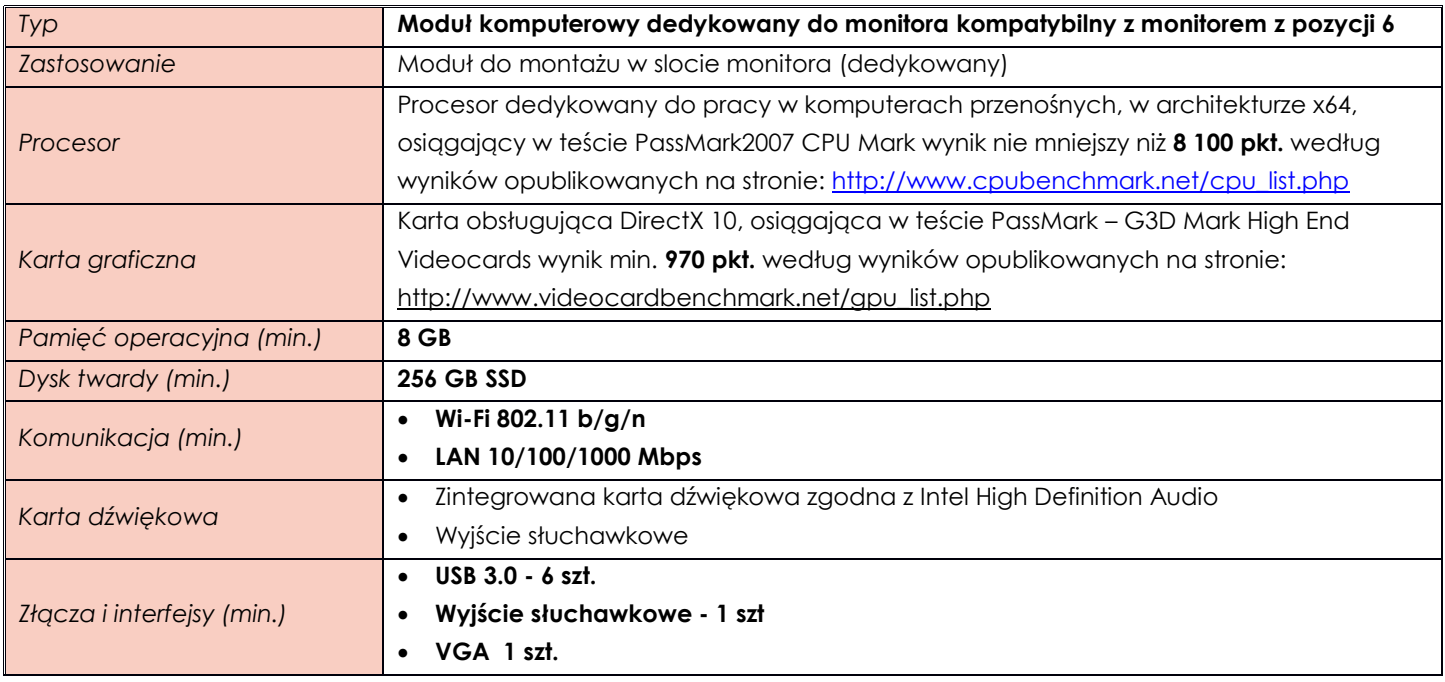

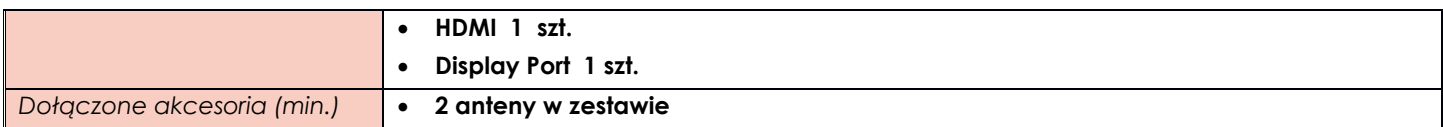

# <span id="page-14-0"></span>**ZADANIE IX**

# <span id="page-14-1"></span>**Pozycja nr 1 Komputer stacjonarny**

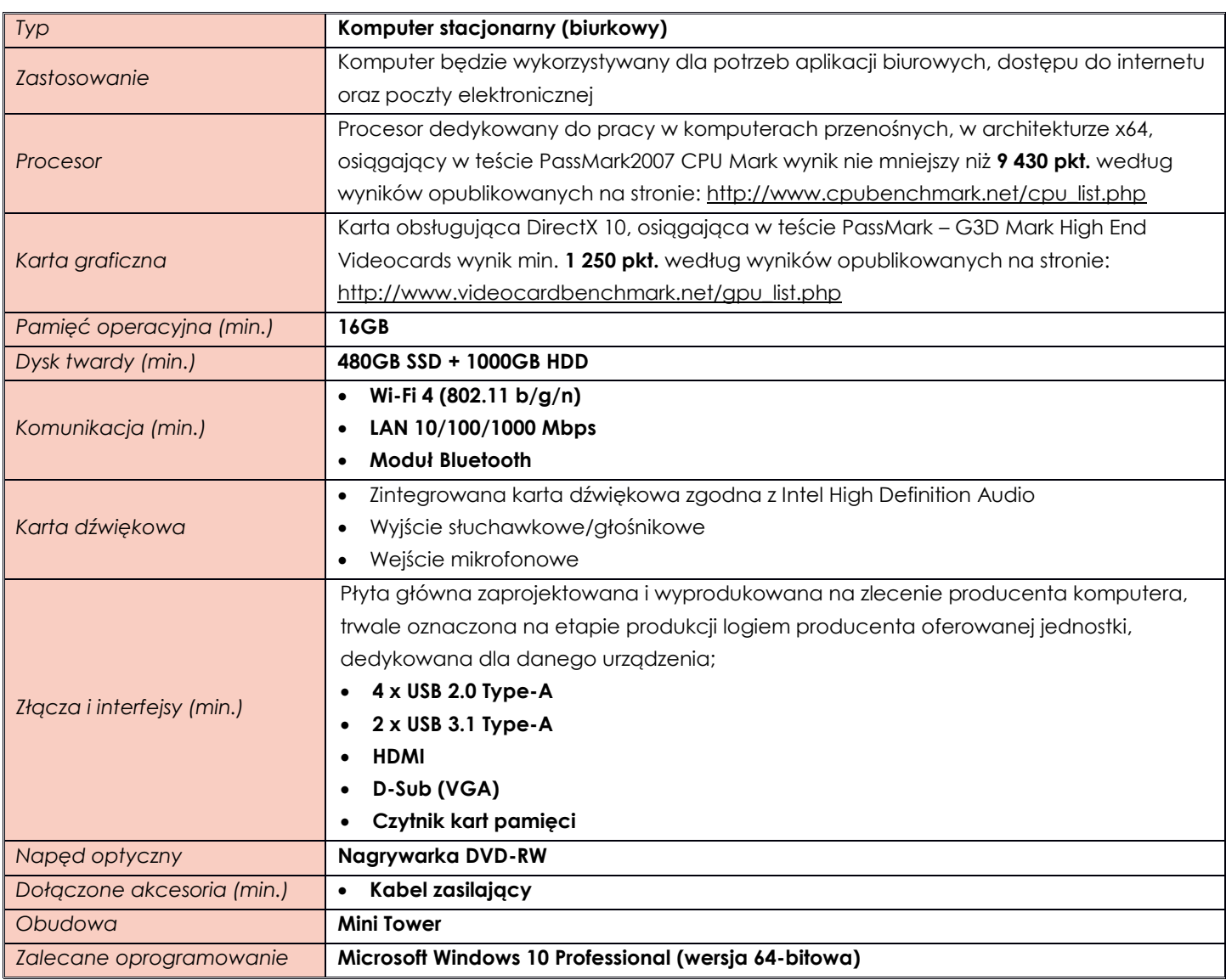

## <span id="page-14-2"></span>**Pozycja nr 2 Monitor**

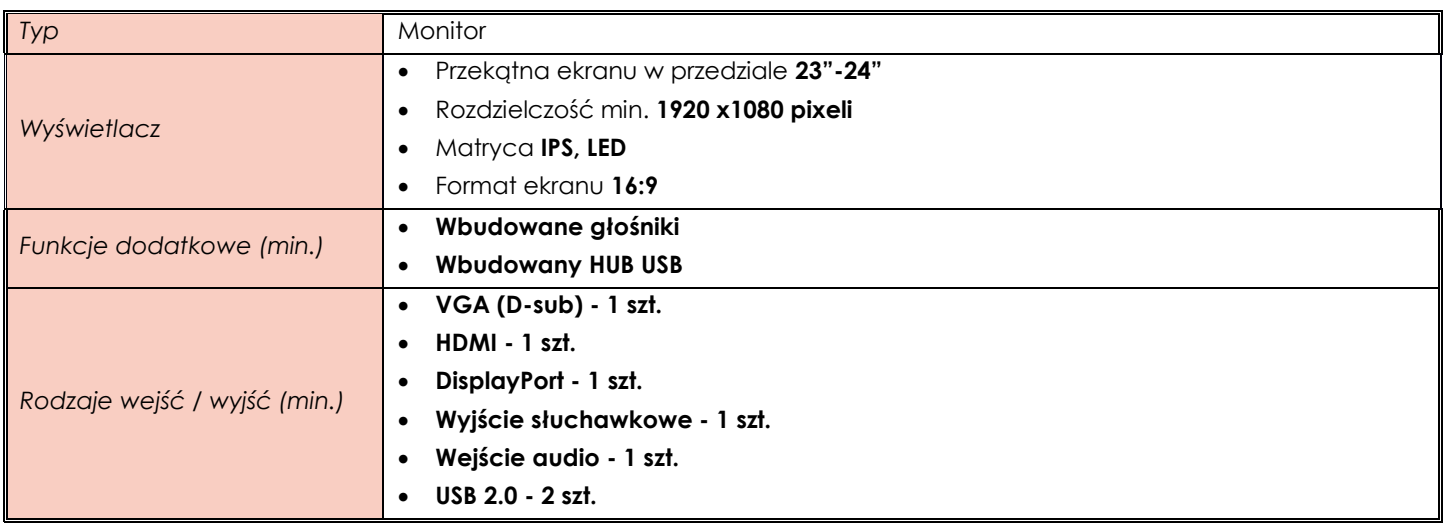

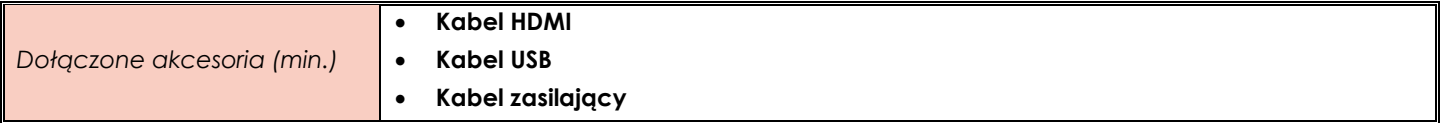

#### <span id="page-15-0"></span>**ZADANIE X**

<span id="page-15-1"></span>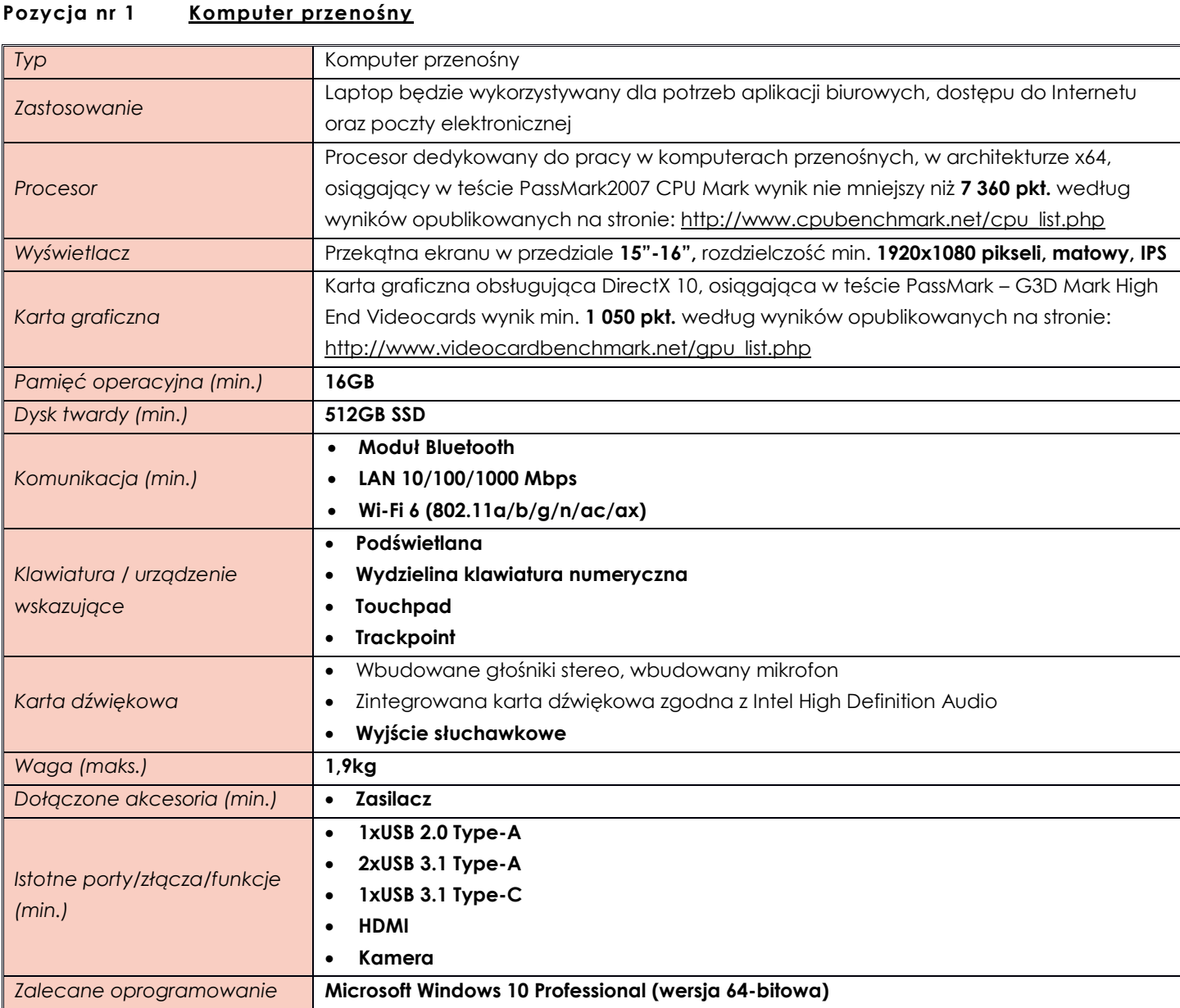

## <span id="page-15-2"></span>**ZADANIE XI**

## <span id="page-15-3"></span>**Pozycja nr 1 Komputer przenośny**

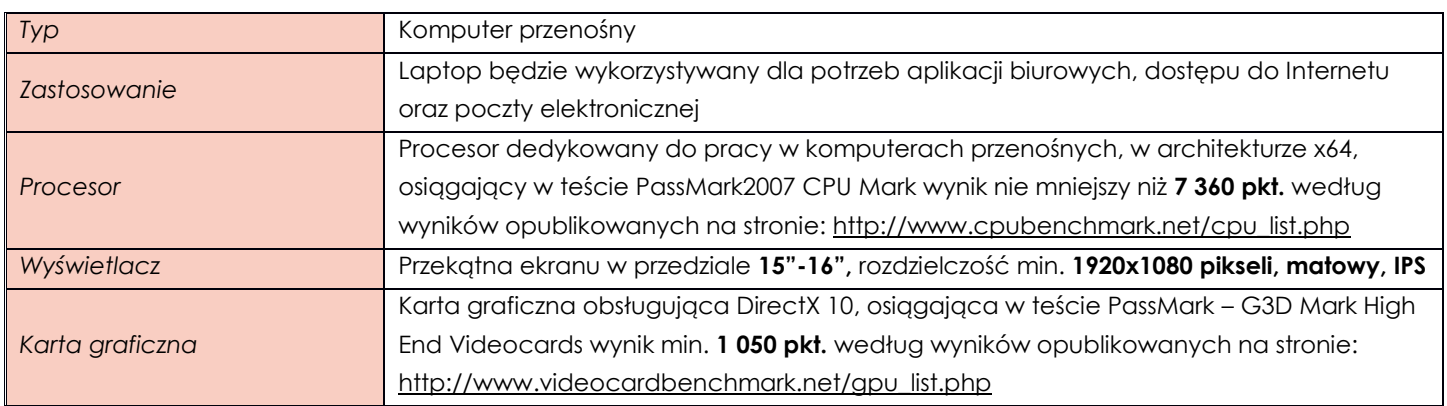

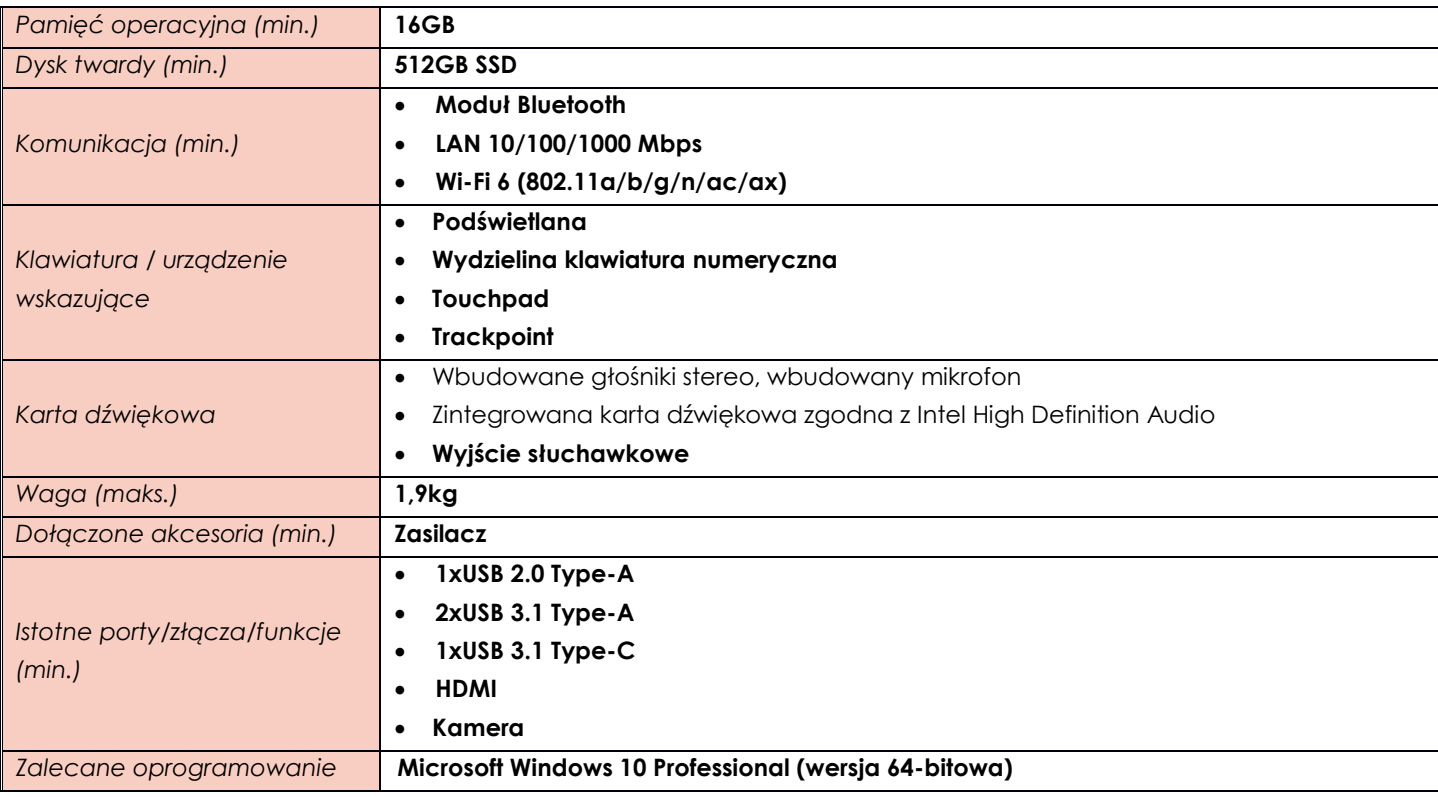

## <span id="page-16-0"></span>**ZADANIE XII**

# <span id="page-16-1"></span>**Pozycja nr 1 Komputer przenośny**

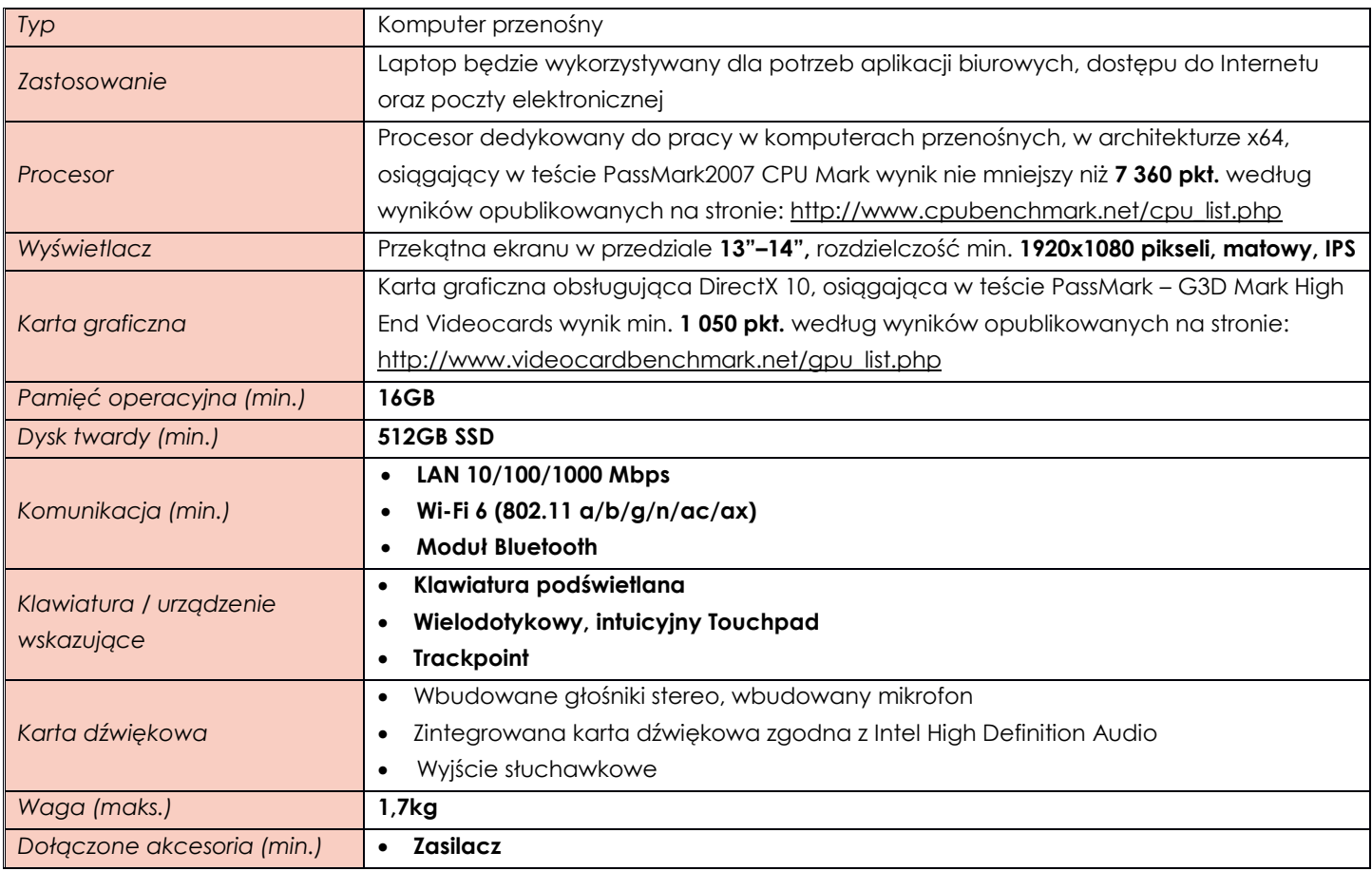

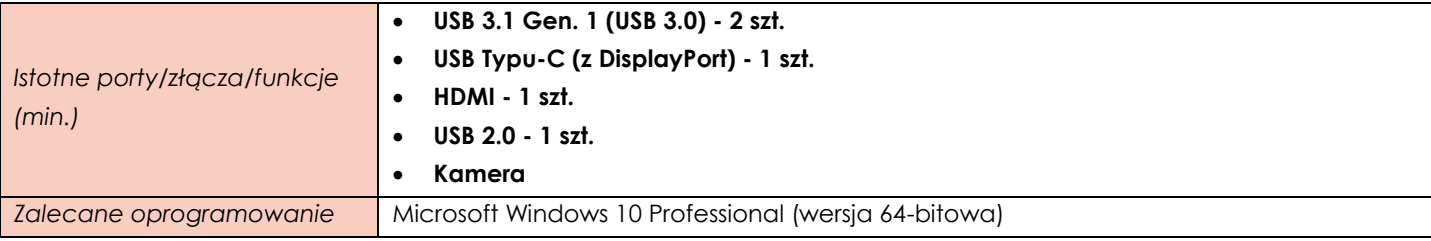

# <span id="page-17-0"></span>**Pozycja nr 2 Komputer stacjonarny**

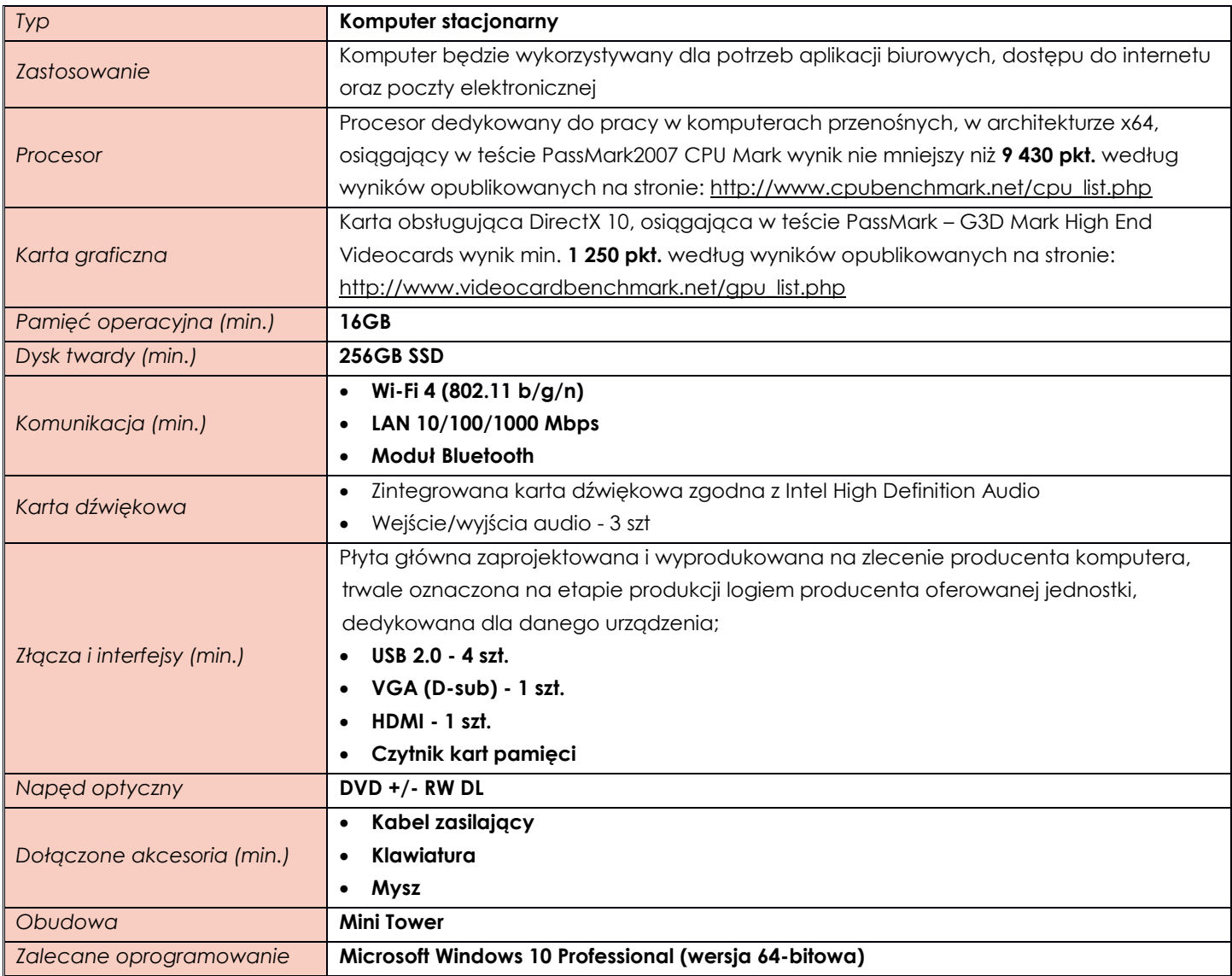

# <span id="page-17-1"></span>**Pozycja nr 3 Monitor**

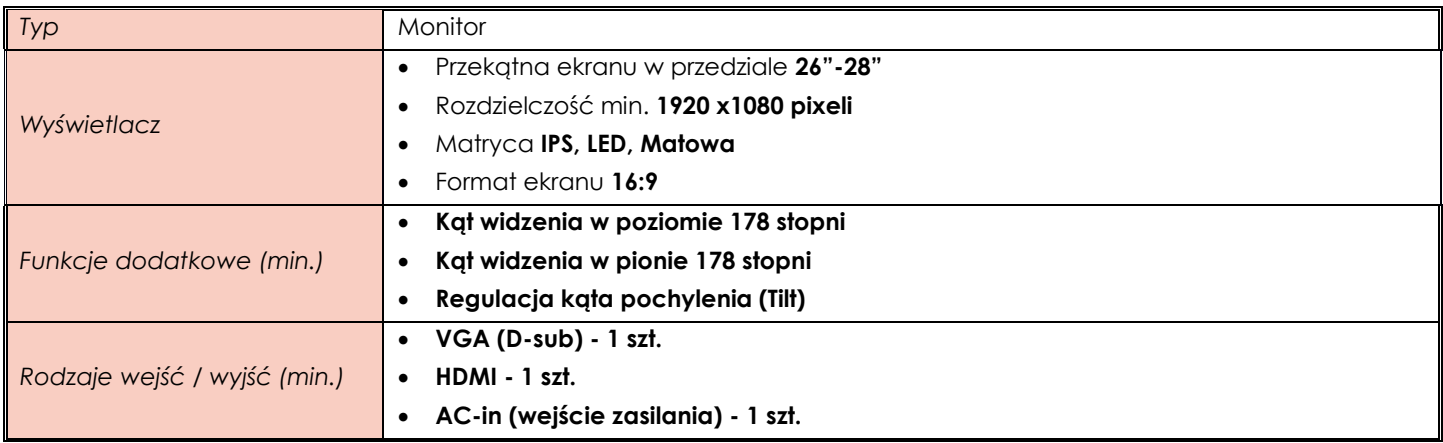

*Dołączone akcesoria (min.)*

**Kabel HDMI Kabel zasilający**

#### <span id="page-18-0"></span>**ZADANIE XIII**

## <span id="page-18-1"></span>**Pozycja nr 1 Komputer przenośny**

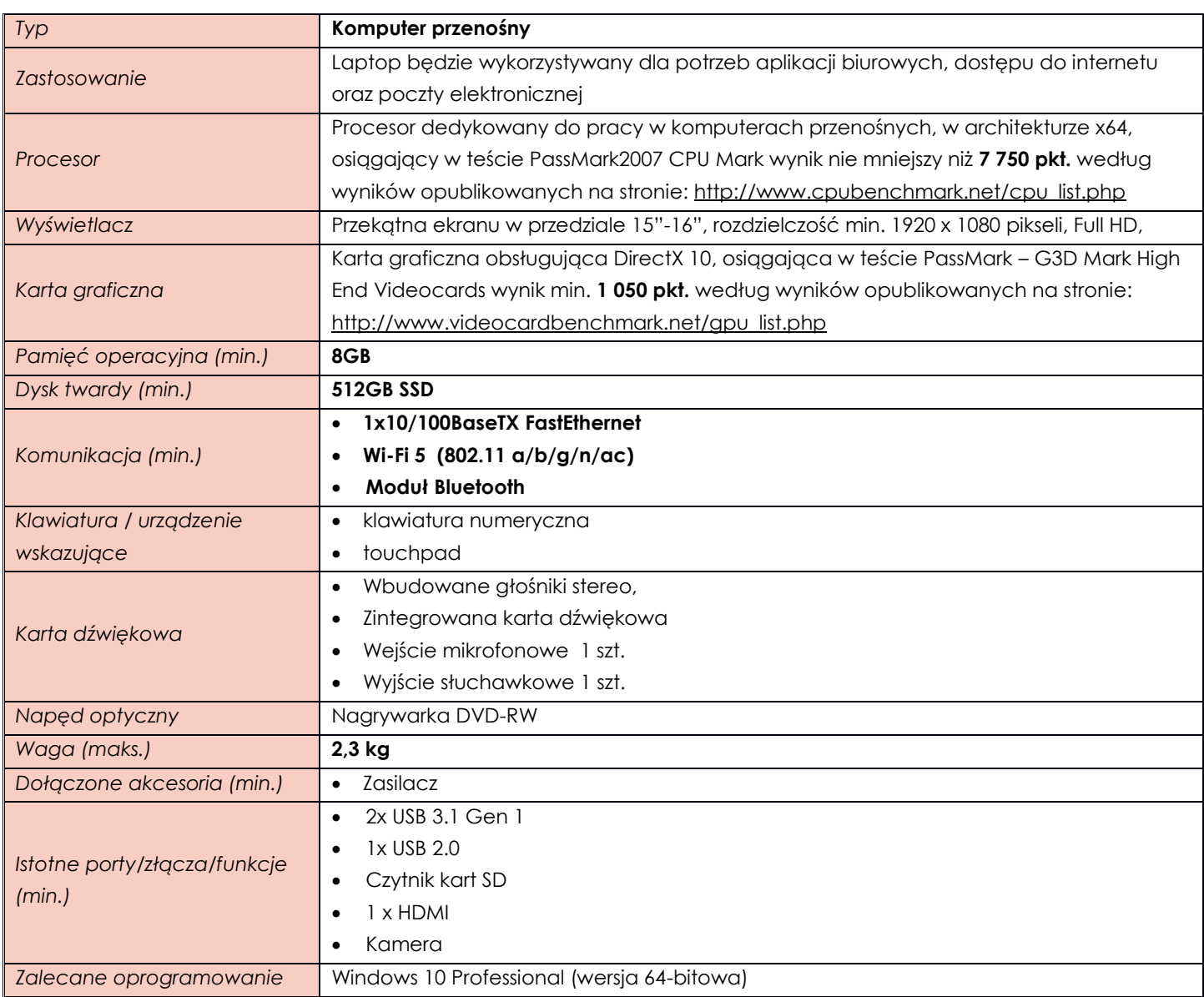

## <span id="page-18-2"></span>**Pozycja nr 2 Komputer stacjonarny typu all in one**

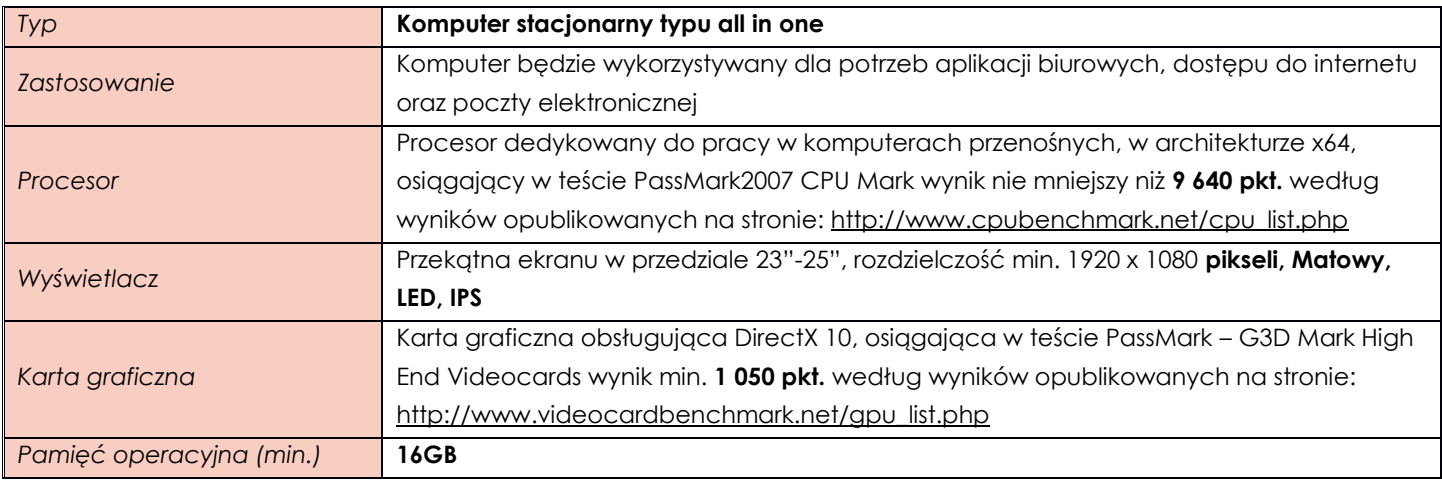

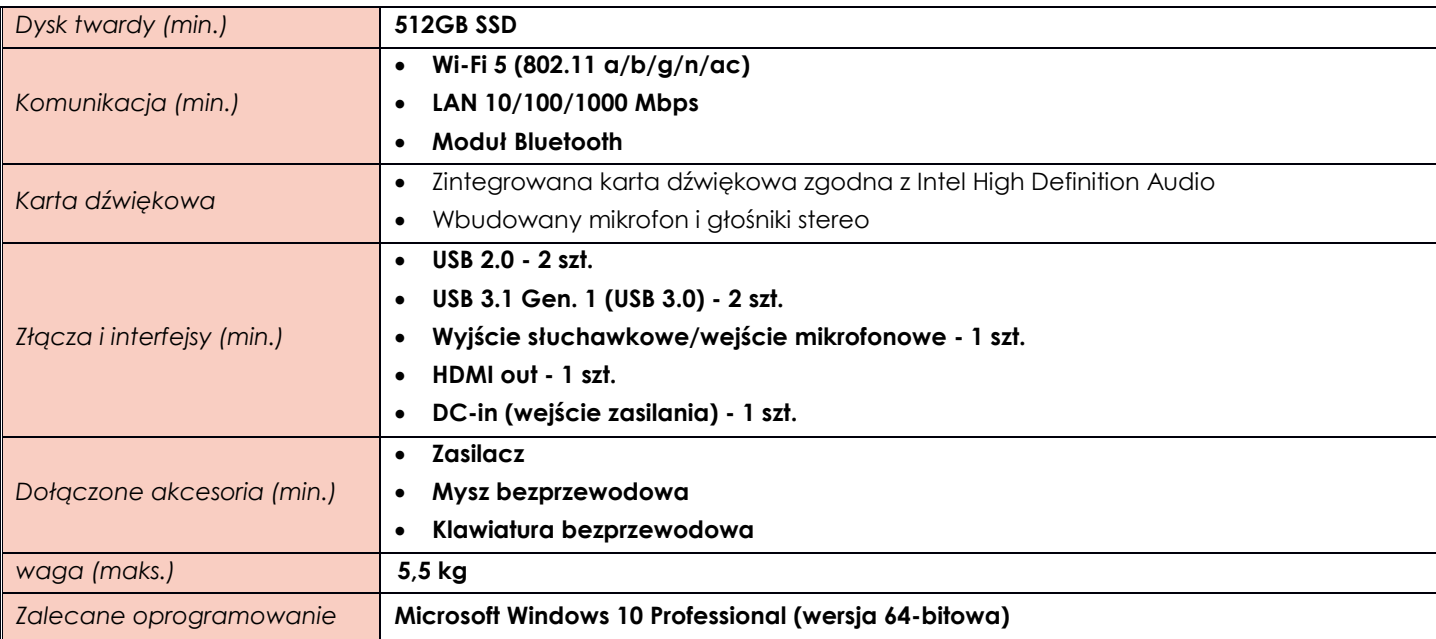

#### <span id="page-19-0"></span>**ZADANIE XIV**

<span id="page-19-1"></span>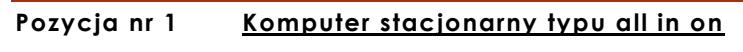

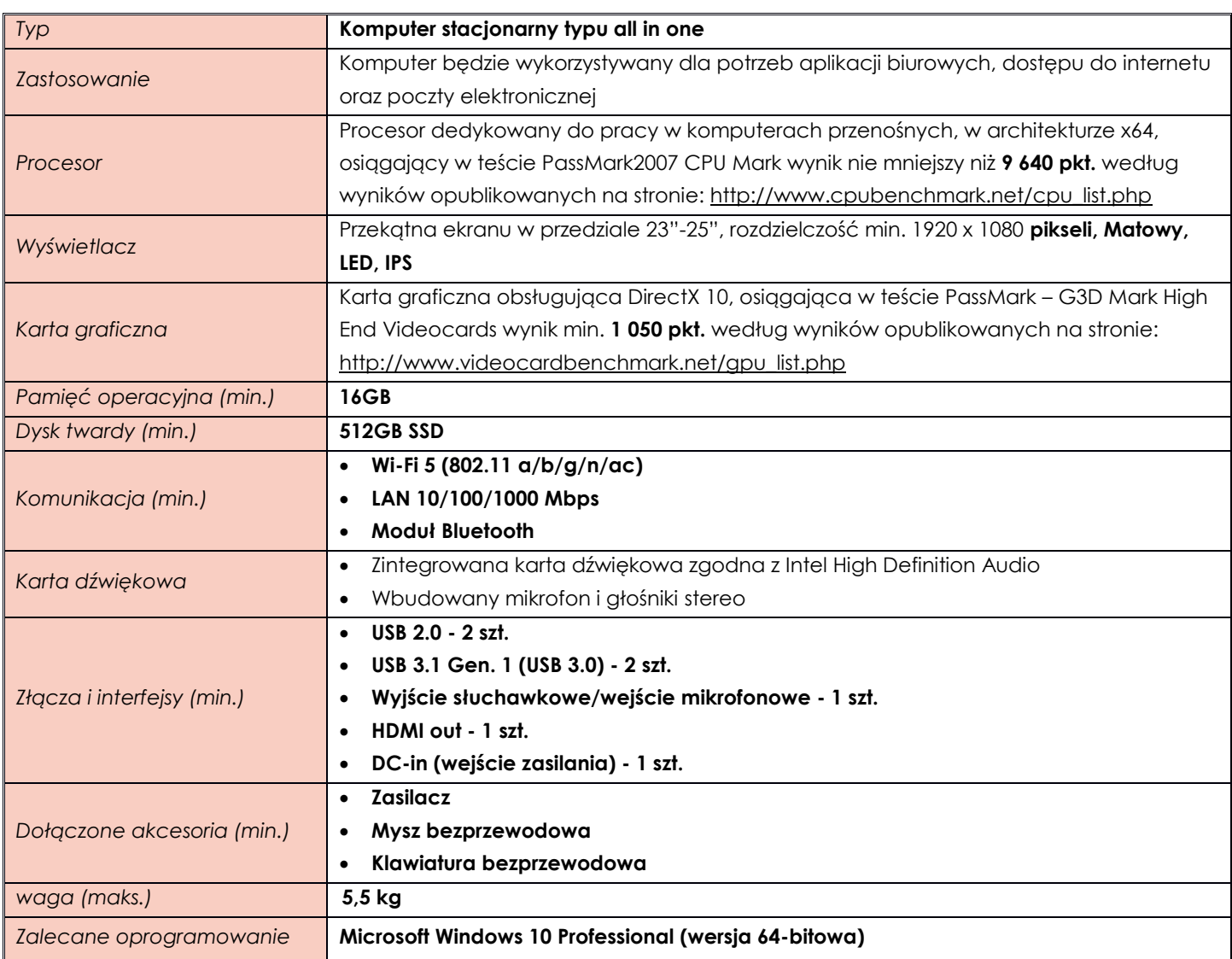

#### <span id="page-20-0"></span>**ZADANIE XV**

# <span id="page-20-1"></span>**Pozycja nr 1 Komputer przenośny**

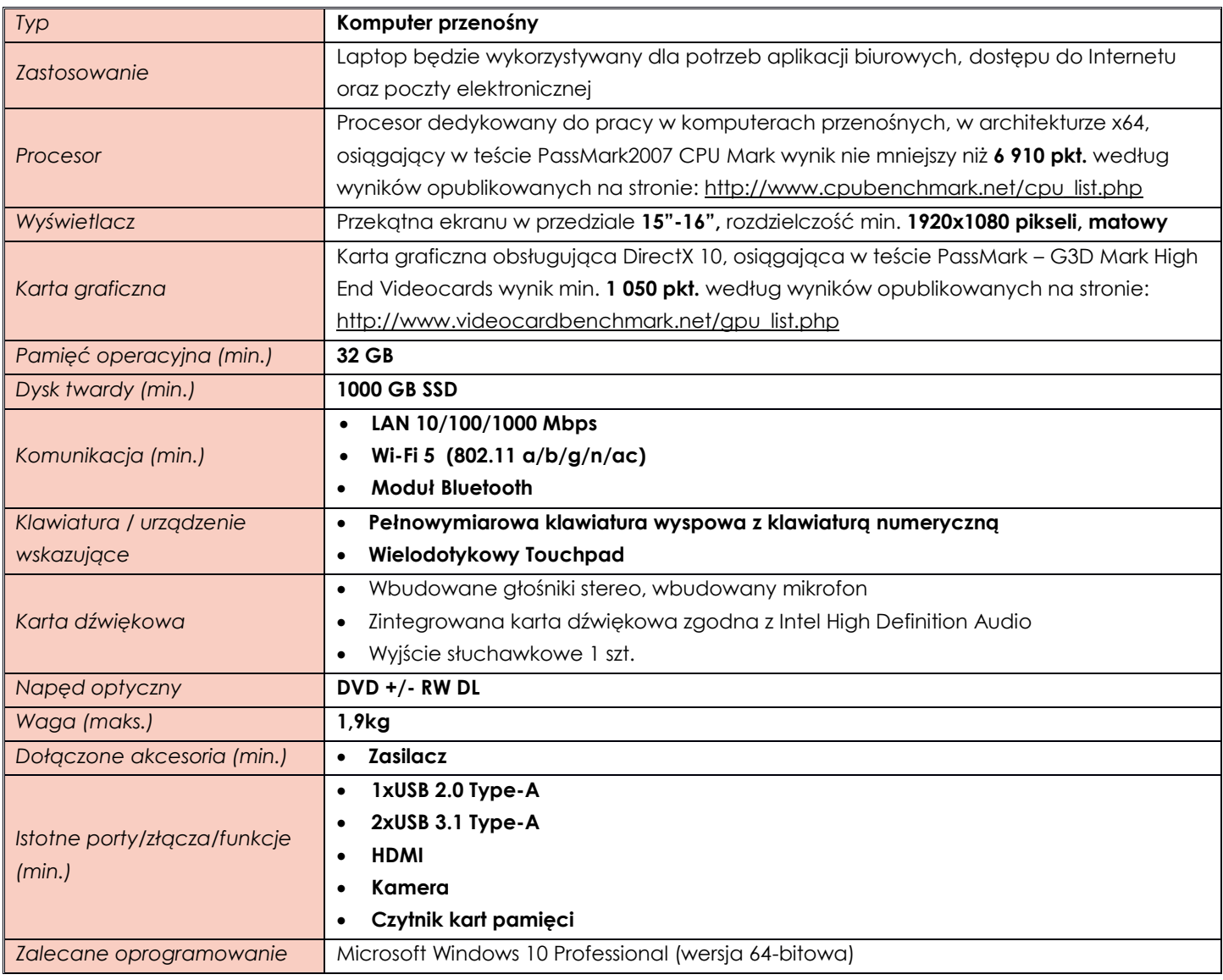

#### <span id="page-20-2"></span>**ZADANIE XVI**

#### <span id="page-20-3"></span>**Pozycja nr 1 Komputer przenośny**

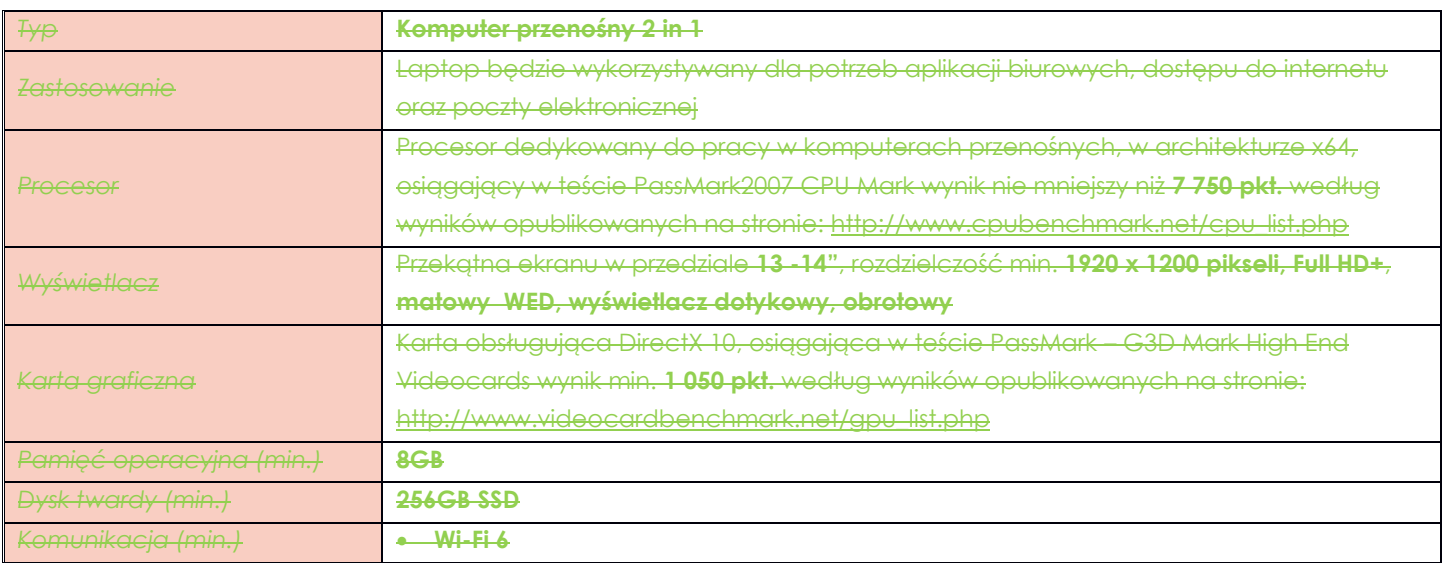

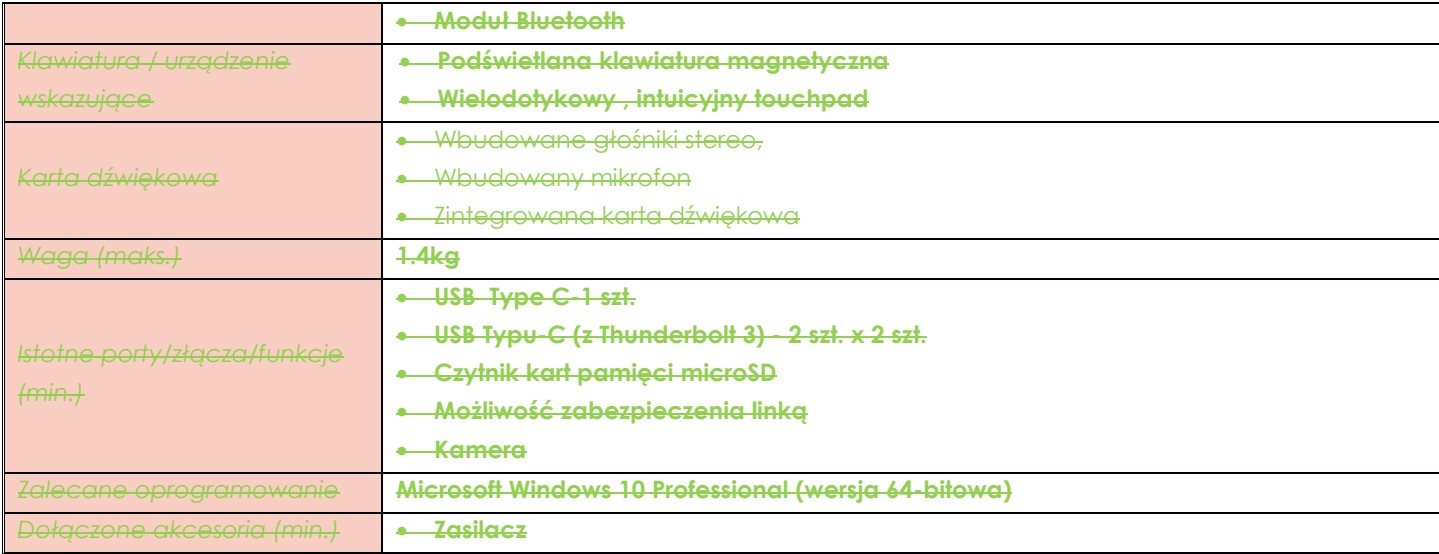

## <span id="page-21-0"></span>**Pozycja nr 2 Stacja Dokująca**

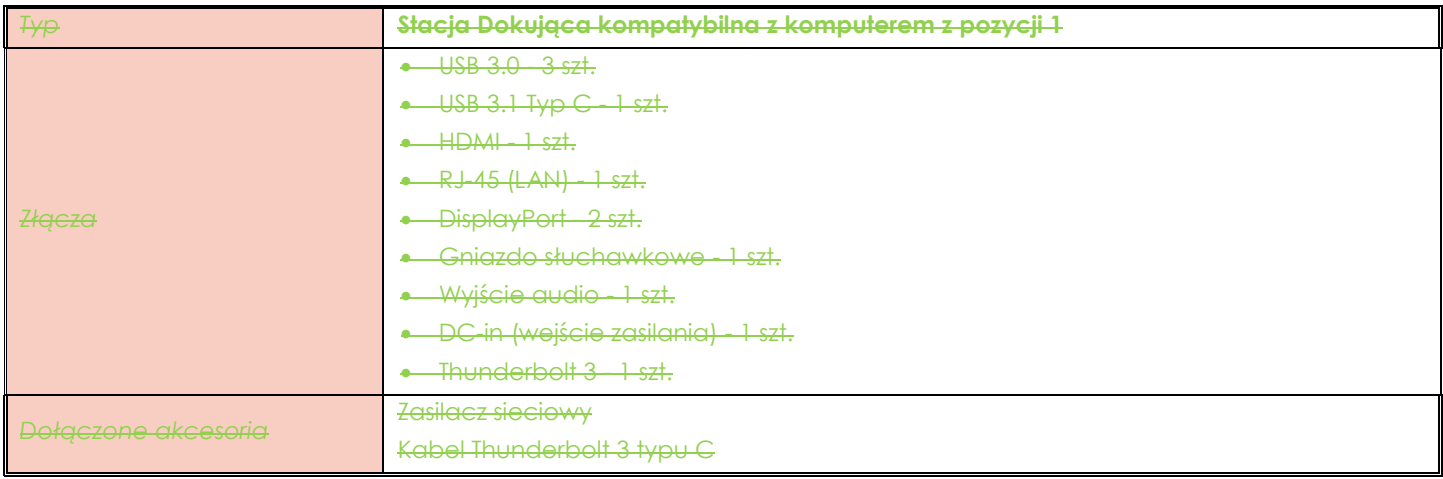

#### **TABELA ZAWIERAJĄCA PRZYKŁADOWE MODELE SPEŁNIAJĄCE WYMAGANIA ZAMAWIAJĄCEGO**

(tabela o charakterze wyłącznie informacyjnym - nie wymaga się jej załączenia do oferty)

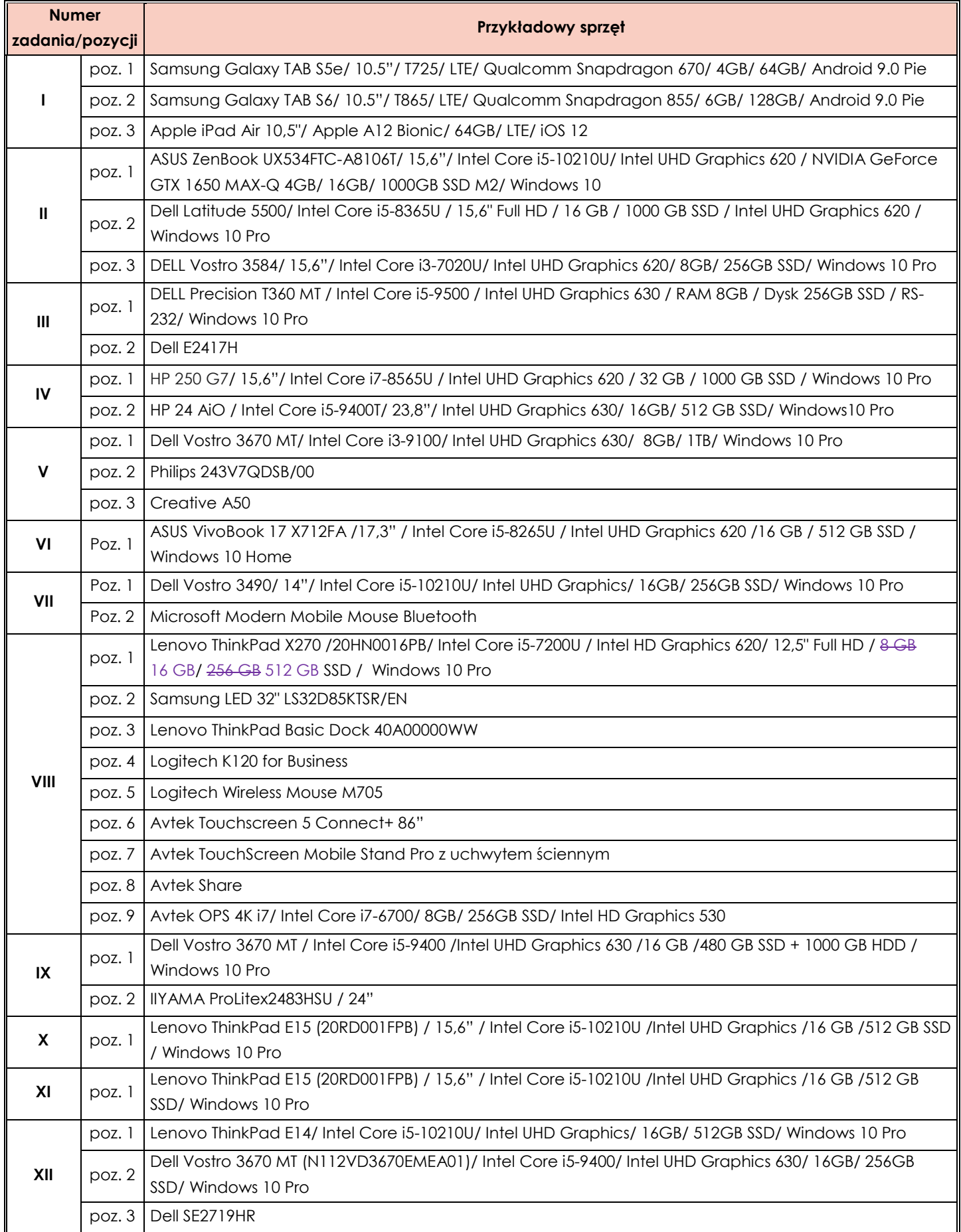

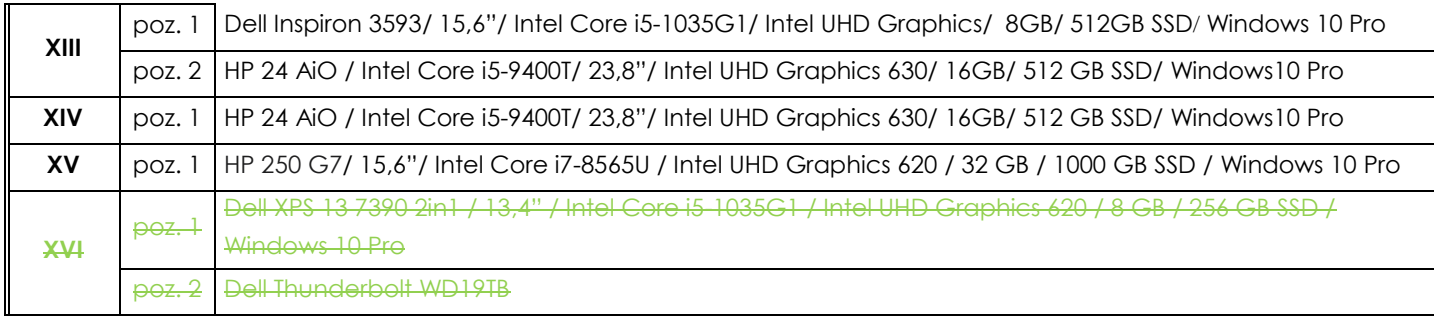